# **Open Source Browsers**

## Jessamyn West

#### <*librarian.net/talks/cil2009*>

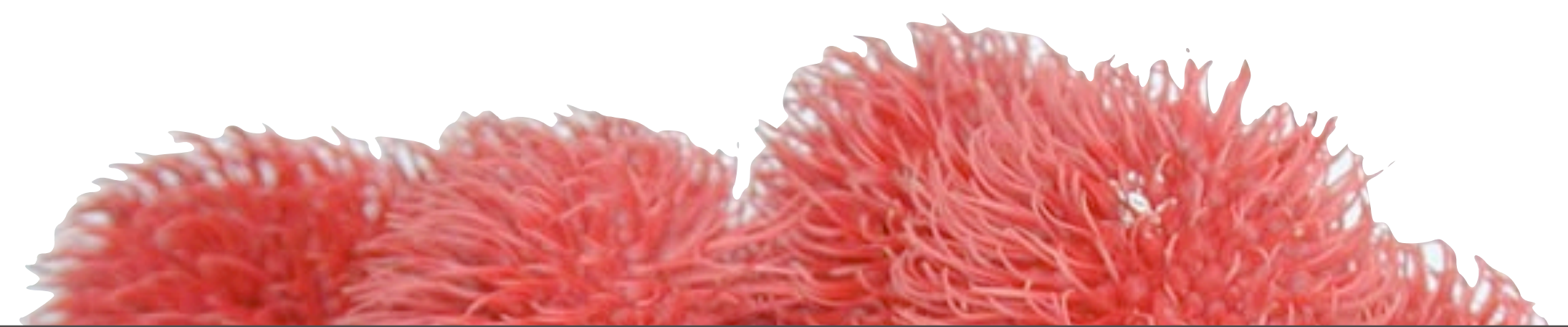

http://344design.typepad.com/344\_loves\_you/2007/02/daily\_monster\_1.html

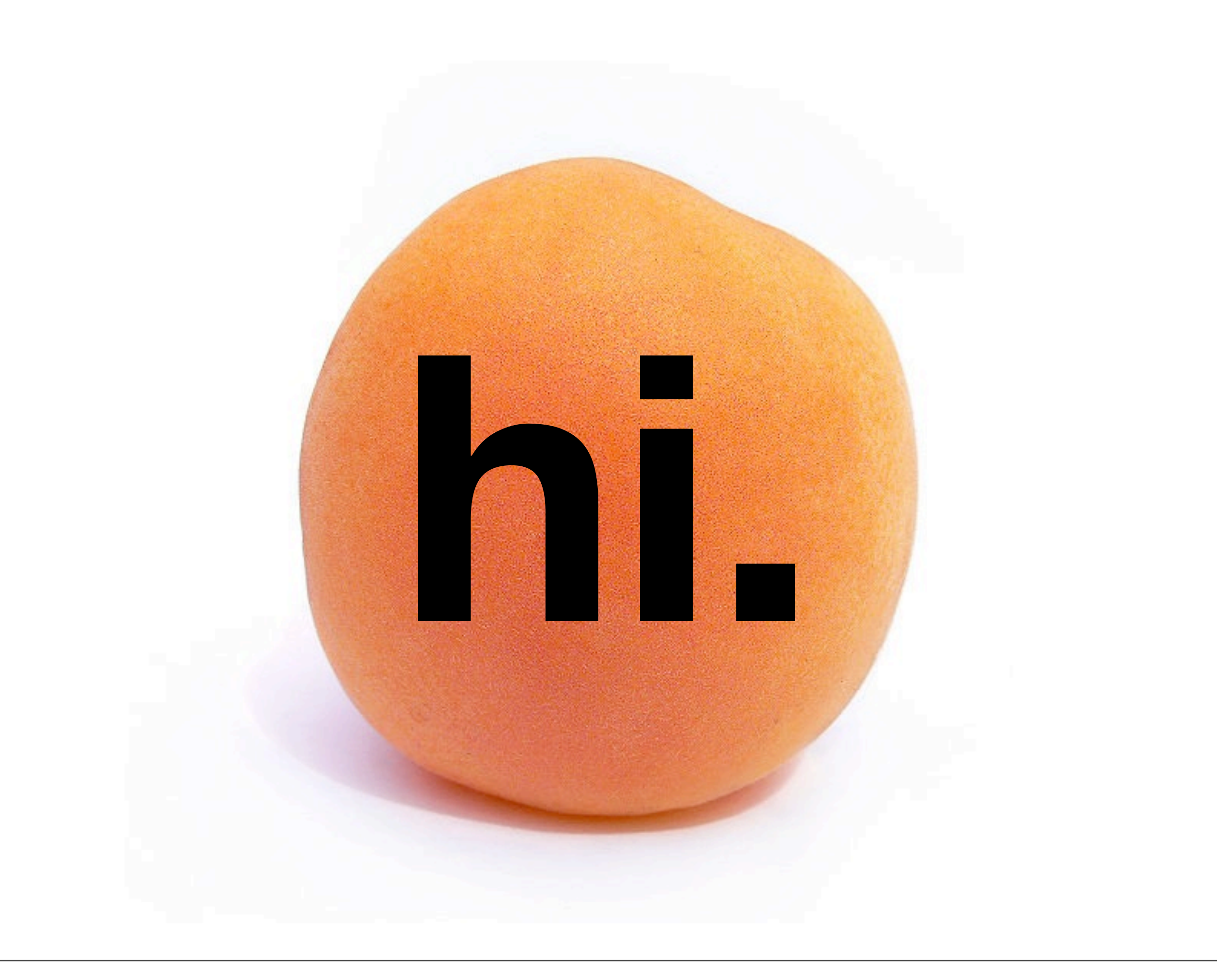

# welcome to the **open track...**

http://www.flickr.com/photos/technowannabe/2461135398/

# **my name is jessamyn west,**

### **and I am a pragmatist.**

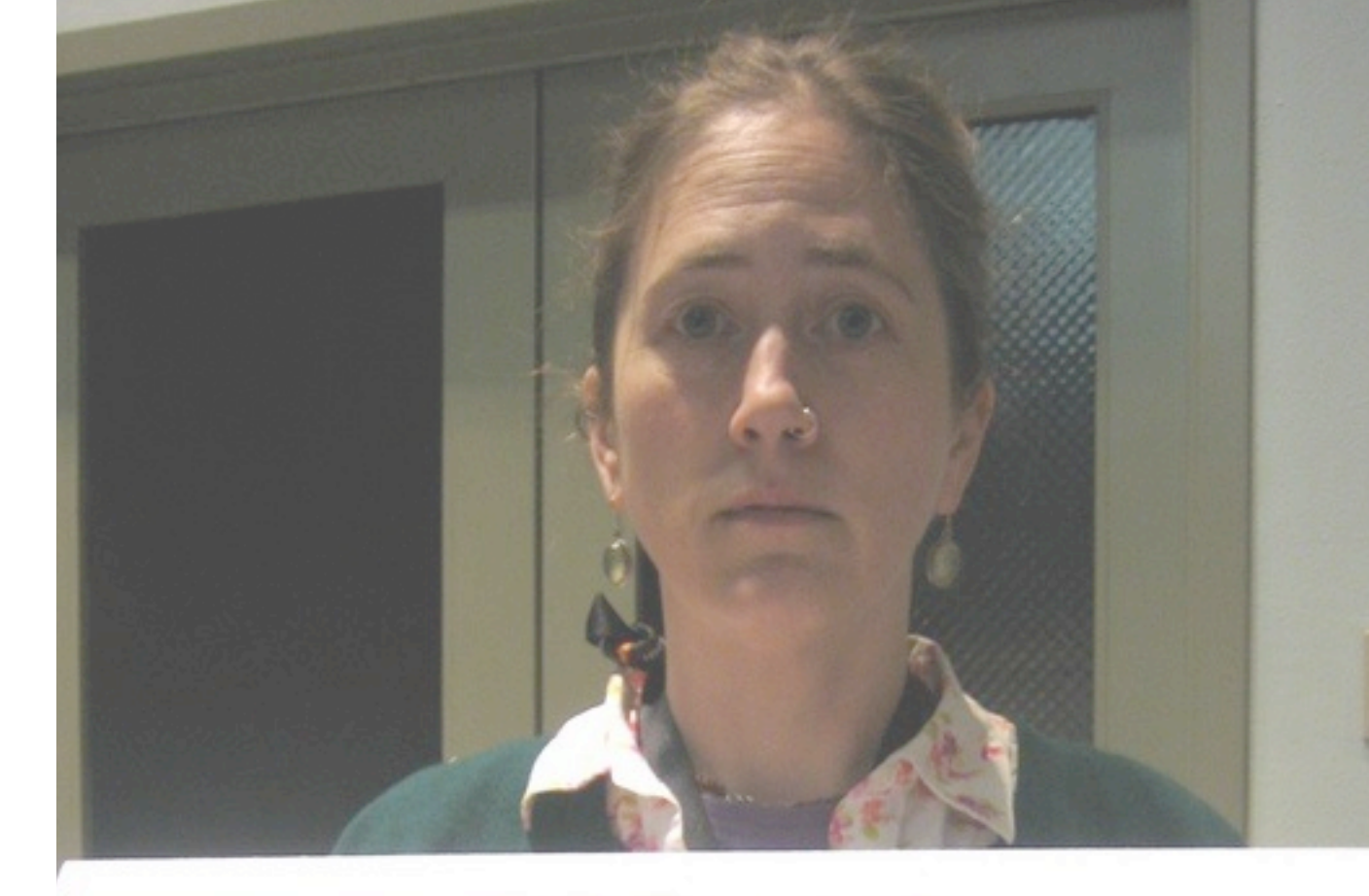

West

I know you can't open source everything. I want an open source car. I can't have that. I want open source downloadable audiobooks but my library has overdrive.

sxswinteractive

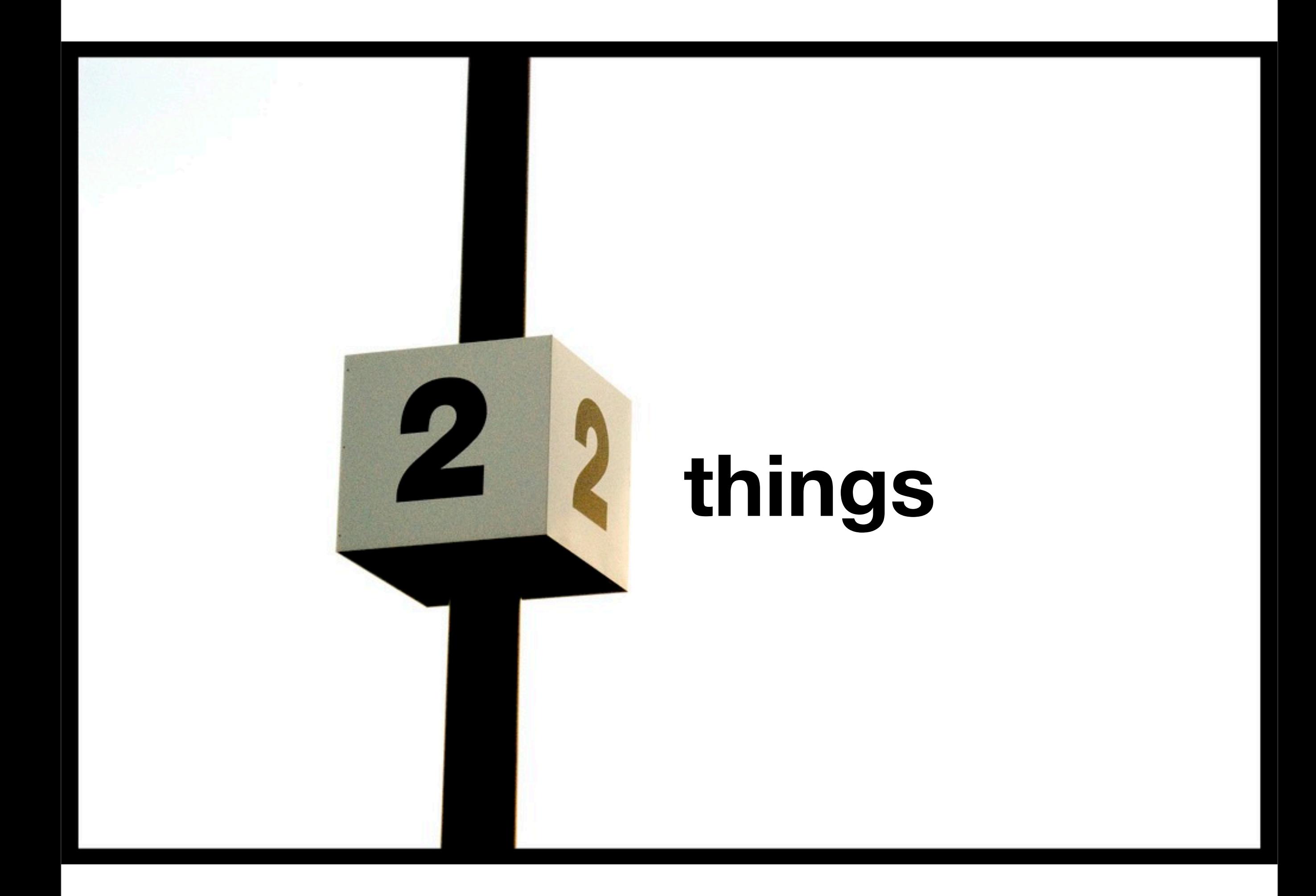

we're doing two things here... 1. showing you what the what is about firefox 2. giving you talking points to take back home.

# **the handout thing**

### **If it's Googleable, I will not link it.**

**librarian.net/talks/cil2009**

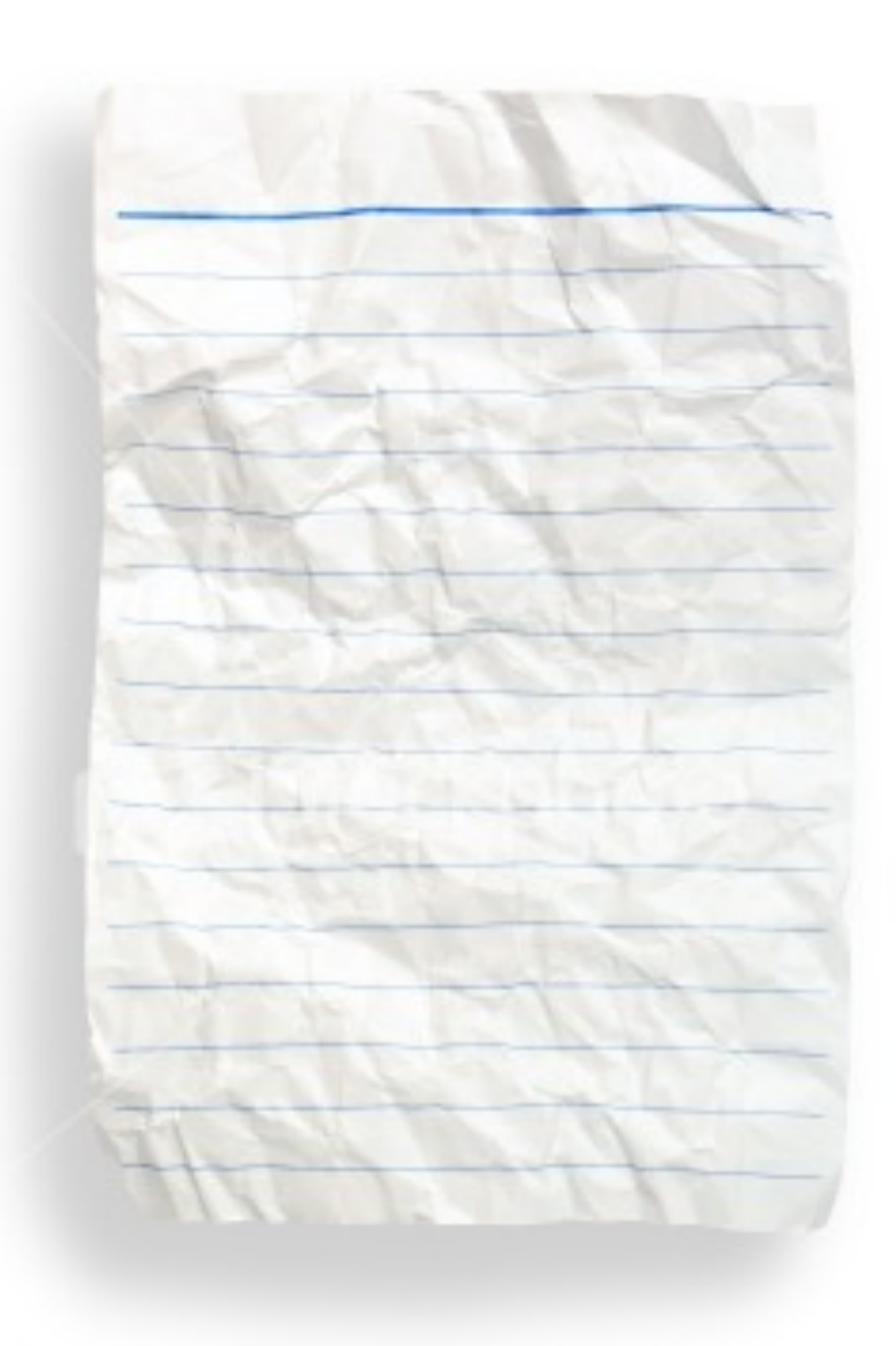

# **the handout thing**

### **If it's Googleable, I will not link it.**

**librarian.net/talks/cil2009**

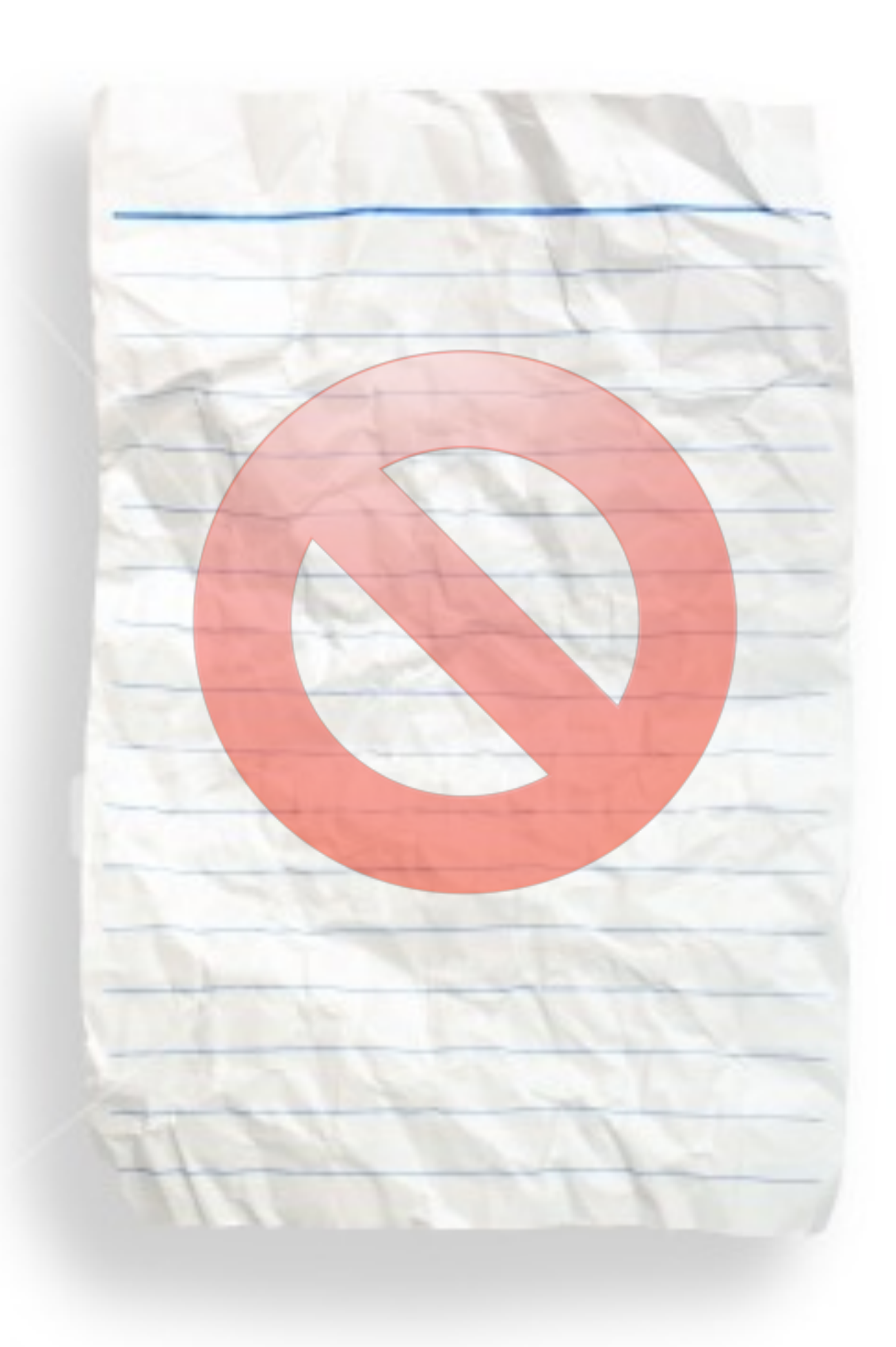

## **Purity is noble, but unrealistic.**

# **That said...**

it's a pretty awesome time to be into open source browsers...

# *are* **there other open source browsers?**

http://en.wikipedia.org/wiki/Comparison\_of\_web\_browsers

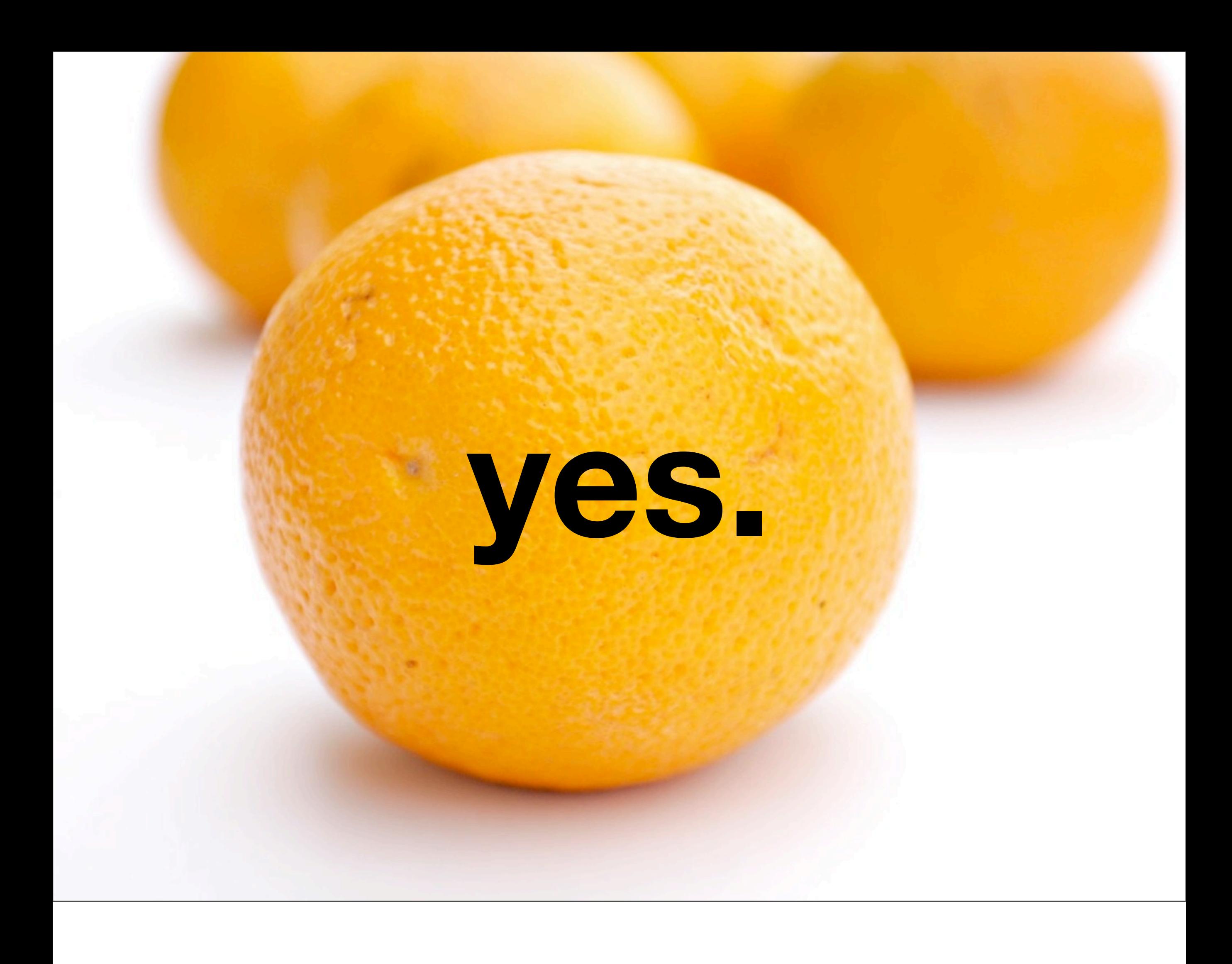

# **Amaya, Camino, Chromium, Dillo, Elinks, Epiphany, Flock, Galeon, GNU IceCat, K-Meleon, Konqueror, Links, Lynx, Mozilla Firefox, NetSurf, SeaMonkey, Shiira, WorldWideWeb, w3m**

these are all open source they are all also free. Free as you know doesn't always mean you don't pay for it, but if you don't get the "free" thing by now, my overexplanation is not going to help. it is the user who is free.

# **Amaya, Camino, Chromium, Dillo, Elinks, Epiphany, Flock, Galeon, GNU IceCat, K-Meleon, Konqueror, Links, Lynx, Mozilla Firefox, NetSurf, SeaMonkey, Shiira, WorldWideWeb, w3m**

Let's look more specifically.... You have Mac and Windows users? These are the crossplatform browsers.

# **Amaya, Camino, Chromium, Dillo, Elinks, Epiphany, Flock, Galeon, GNU IceCat, K-Meleon, Konqueror, Links, Lynx, Mozilla Firefox, NetSurf, SeaMonkey, Shiira, WorldWideWeb, w3m**

Oh you like graphics? These are text only....

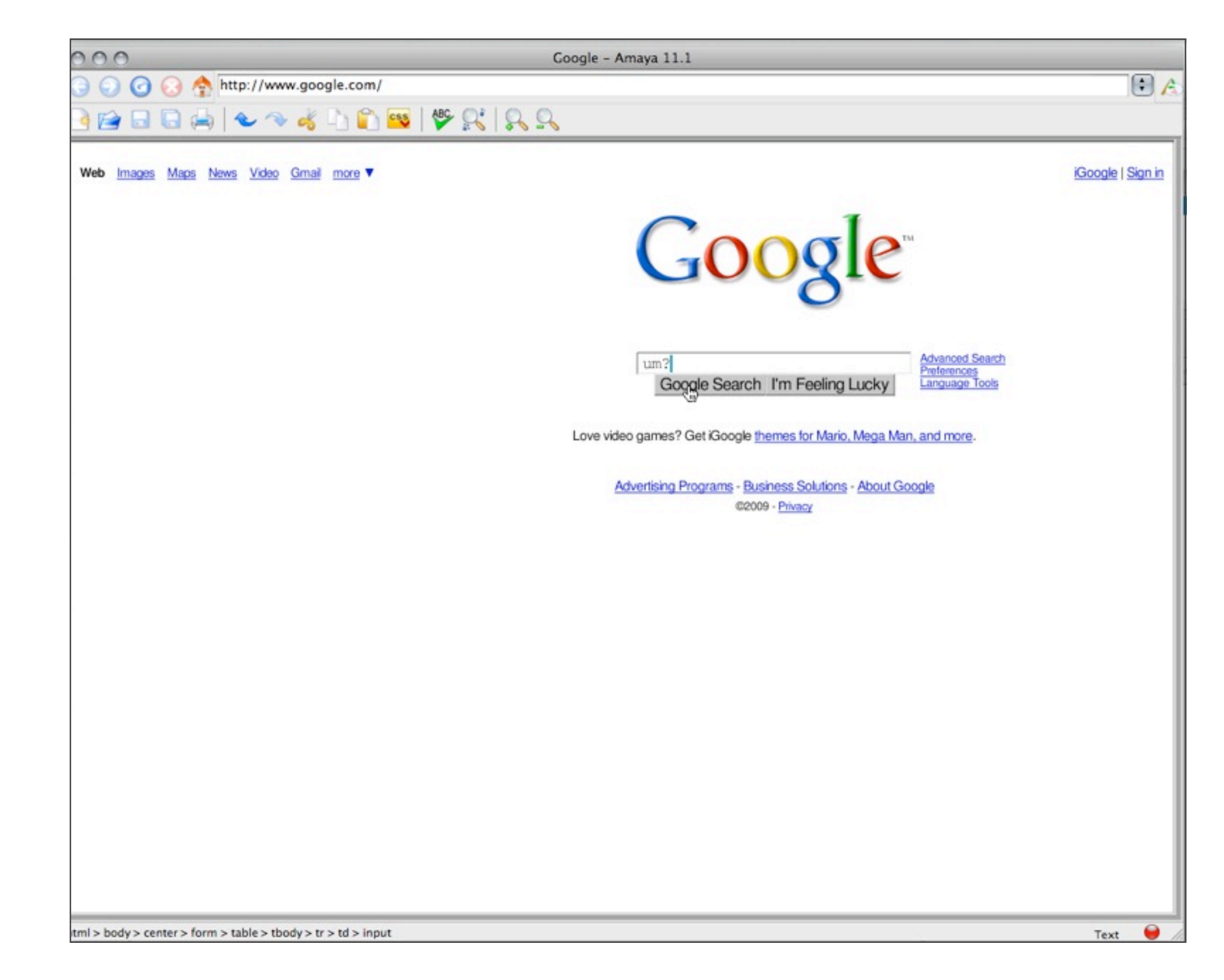

#### **This is Amaya looking at Google. Notice anything?**

Amaya is neat as a proof of concept

# **Amaya, Camino, Chromium, Dillo, Elinks, Epiphany, Flock, Galeon, GNU IceCat, K-Meleon, Konqueror, Links, Lynx, Mozilla Firefox, NetSurf, SeaMonkey, Shiira, WorldWideWeb, w3m**

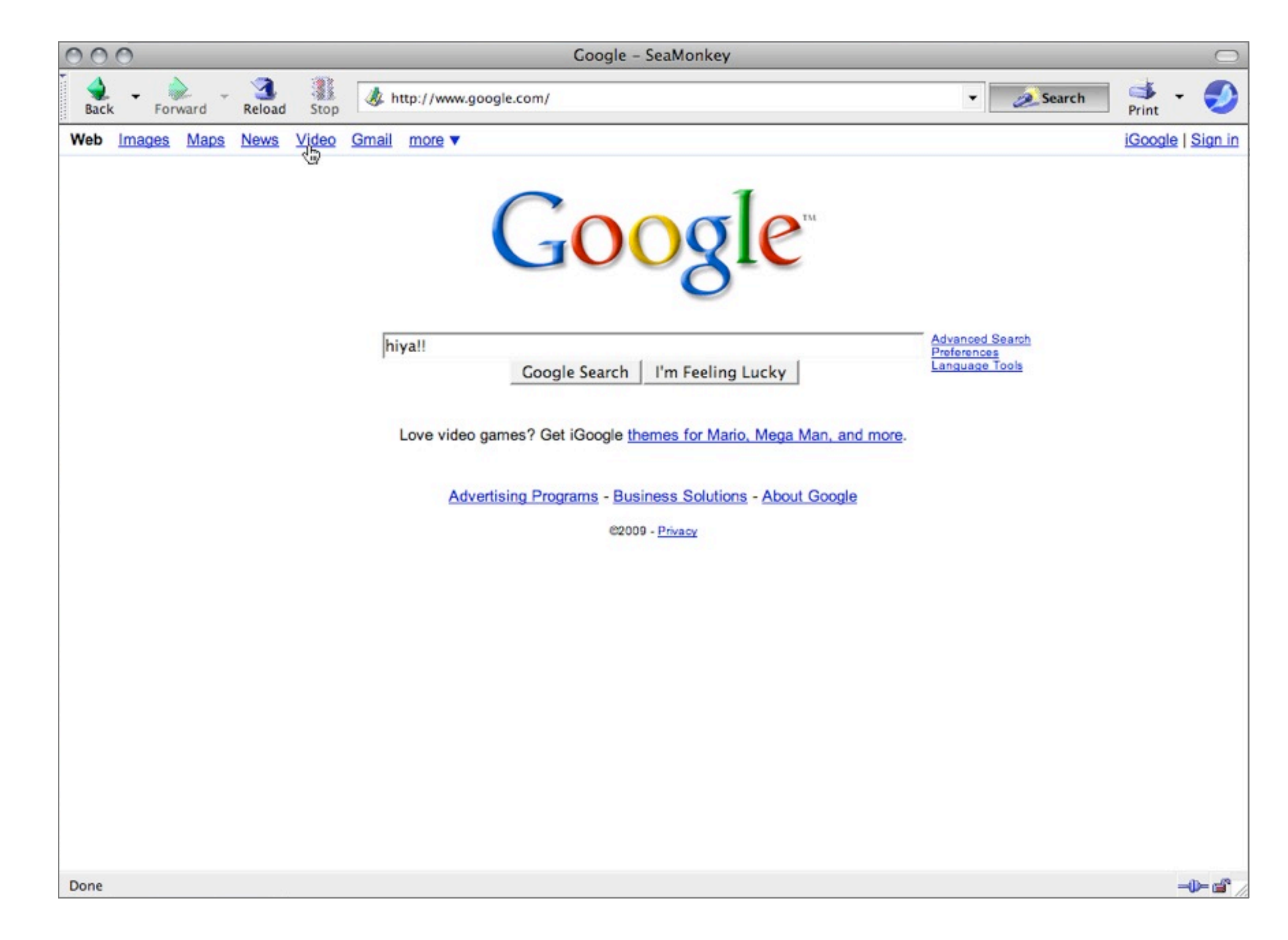

### **Then this might make you nostalgic...**

Seamonkey is basically a split from the original Mozilla project that has all the bundled services in one place - browsing, mail, newsreading. More of a "suite" than a browser

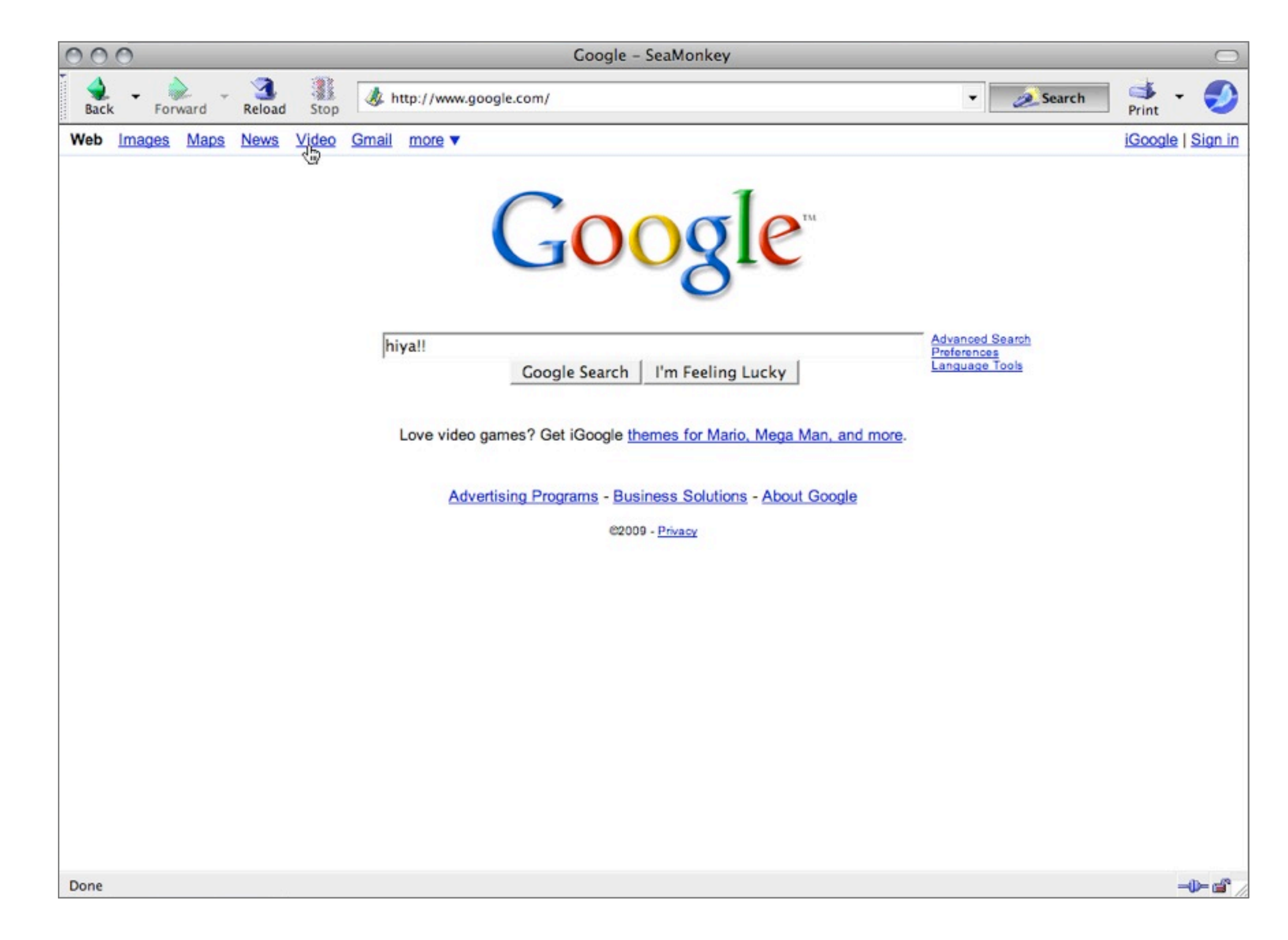

### **Then this might make you nostalgic...**

Seamonkey is basically a split from the original Mozilla project that has all the bundled services in one place - browsing, mail, newsreading. More of a "suite" than a browser

So we're **mostly talking about**  firefox, the **cute little wubbins.**

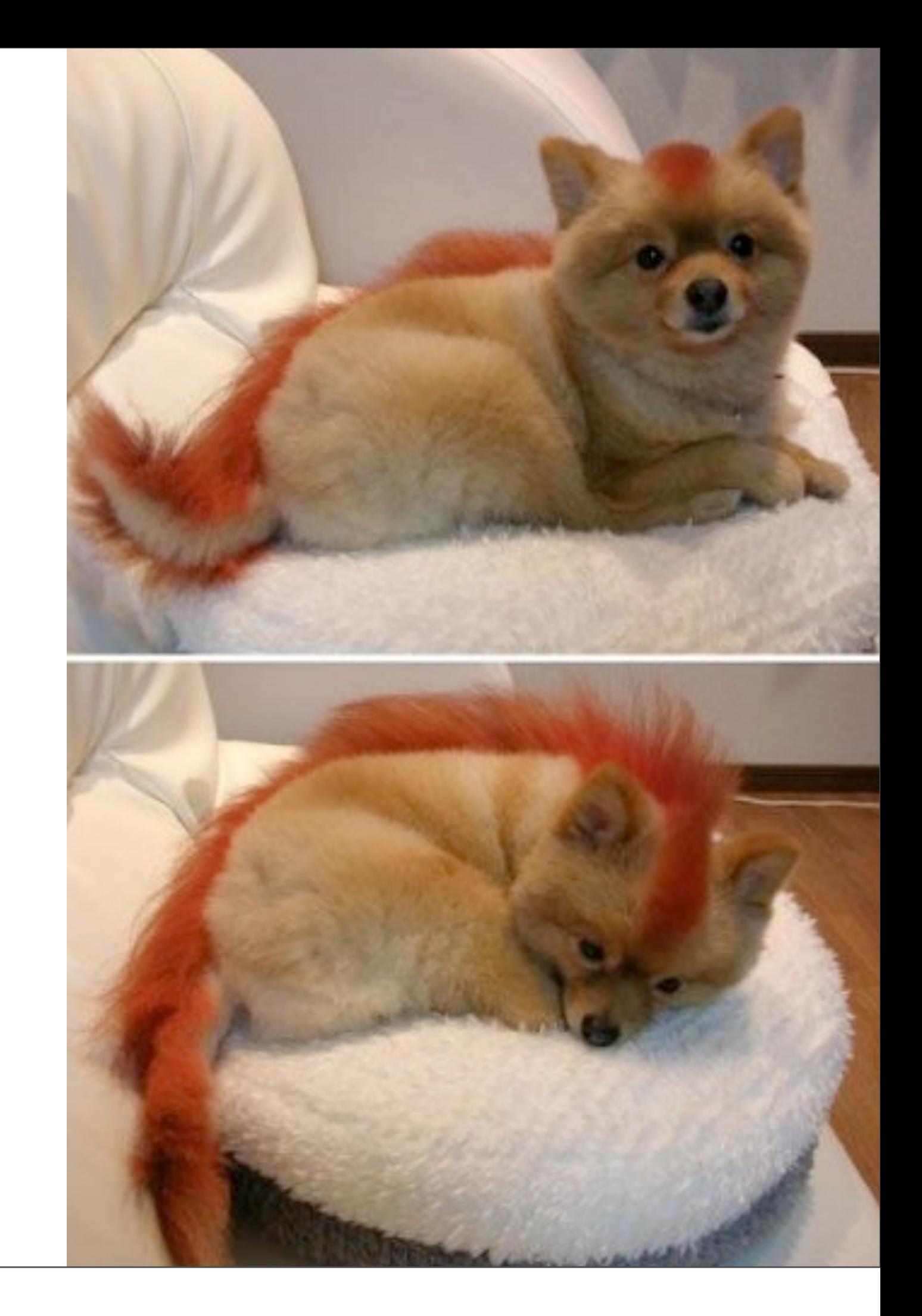

# **ff marketshare**

# **‣ w3schools - 46%**

- **‣ netapplications 22%**
- **‣ statcounter 31%**

# **quick vocab**

- **‣ Themes/Skins.**
- **‣ Smart Keywords.**
- **‣ Plug-ins esp. search.**
- **‣ Add-ons.**
- **‣ Greasemonkey.**

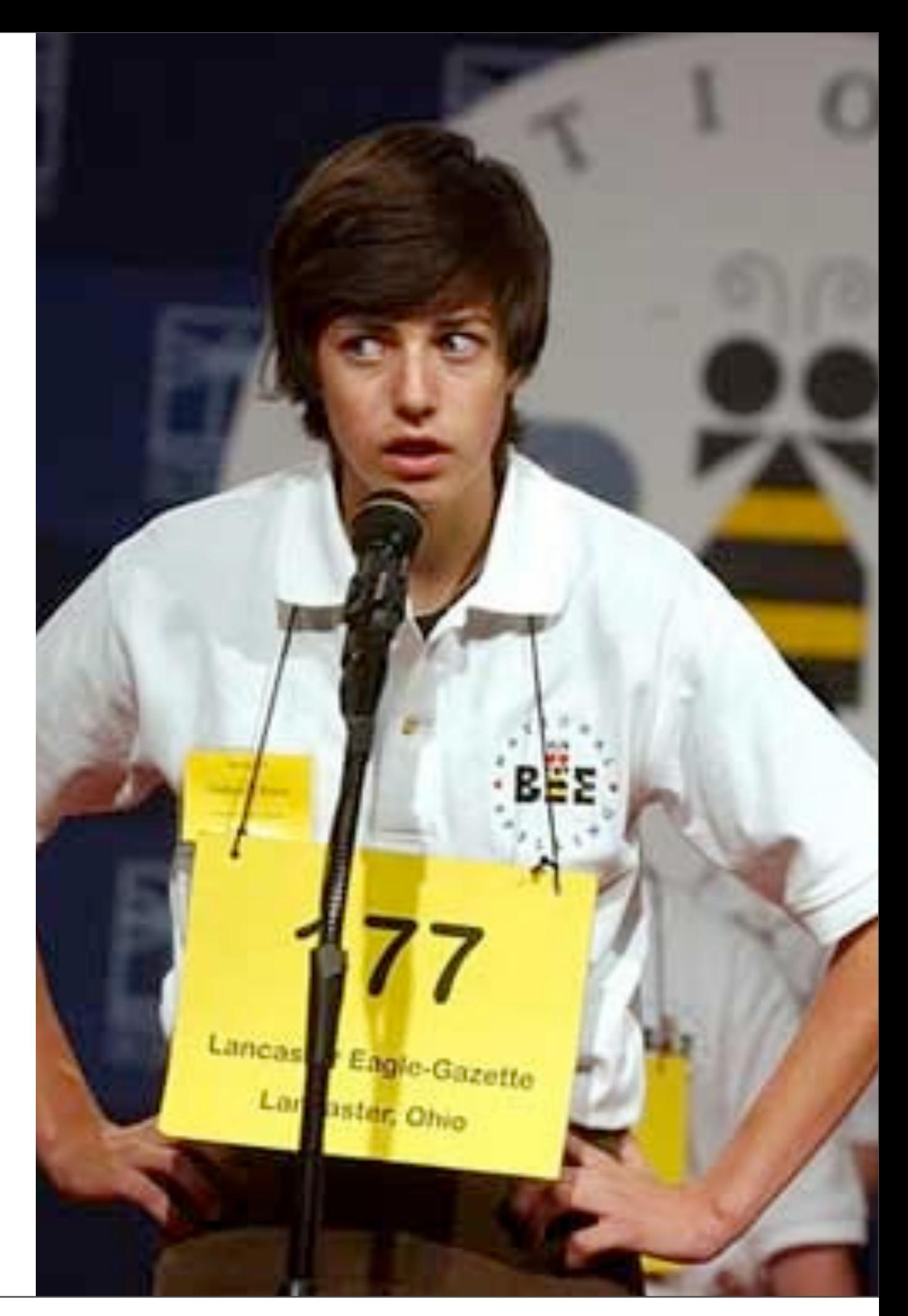

# **smart keywords**

#### **right click, answer some questions**

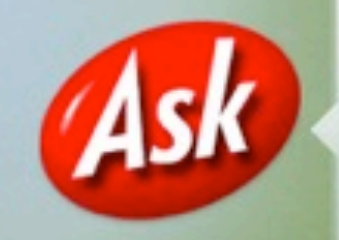

Web, images, news, videos, maps, and lots of answers. **Search** Skins Advanced

# smart keywords

Add current url to Redirector Undo Cut Copy Paste **Delete** 

**Select All** 

ri

Save form target with DownThemAll! Start saving form target with dTa OneClick!

Add a Keyword for this Search...

**Check Spelling** 

Login with BugMeNot

**Inspect Element** Link Evaluator...

**Evaluate Links** 

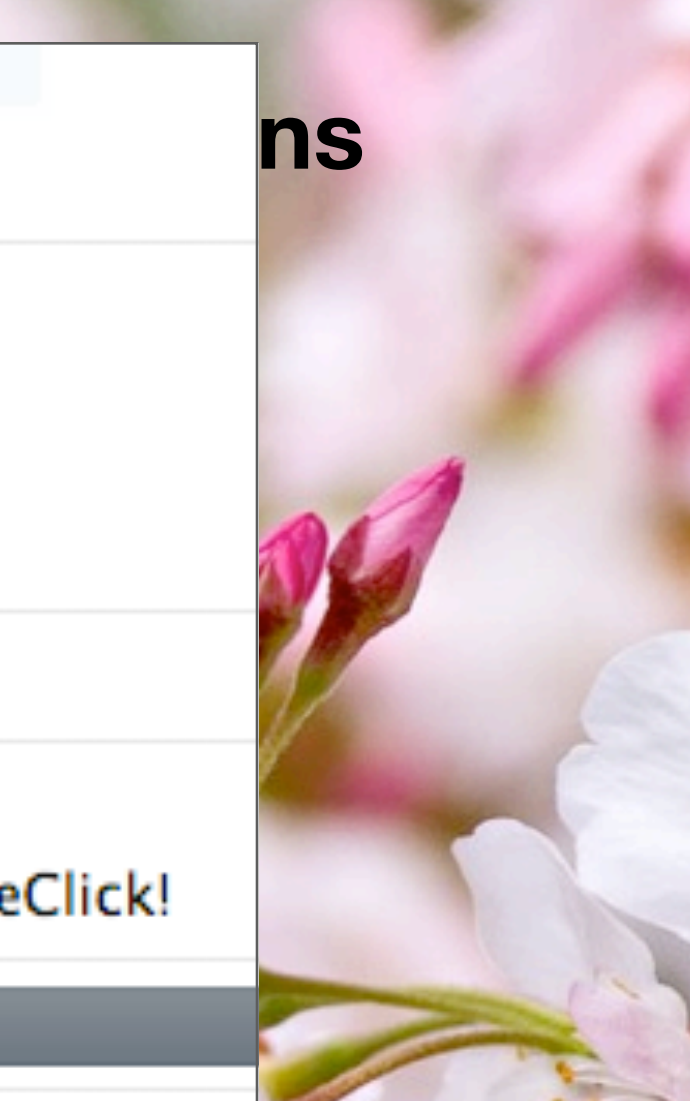

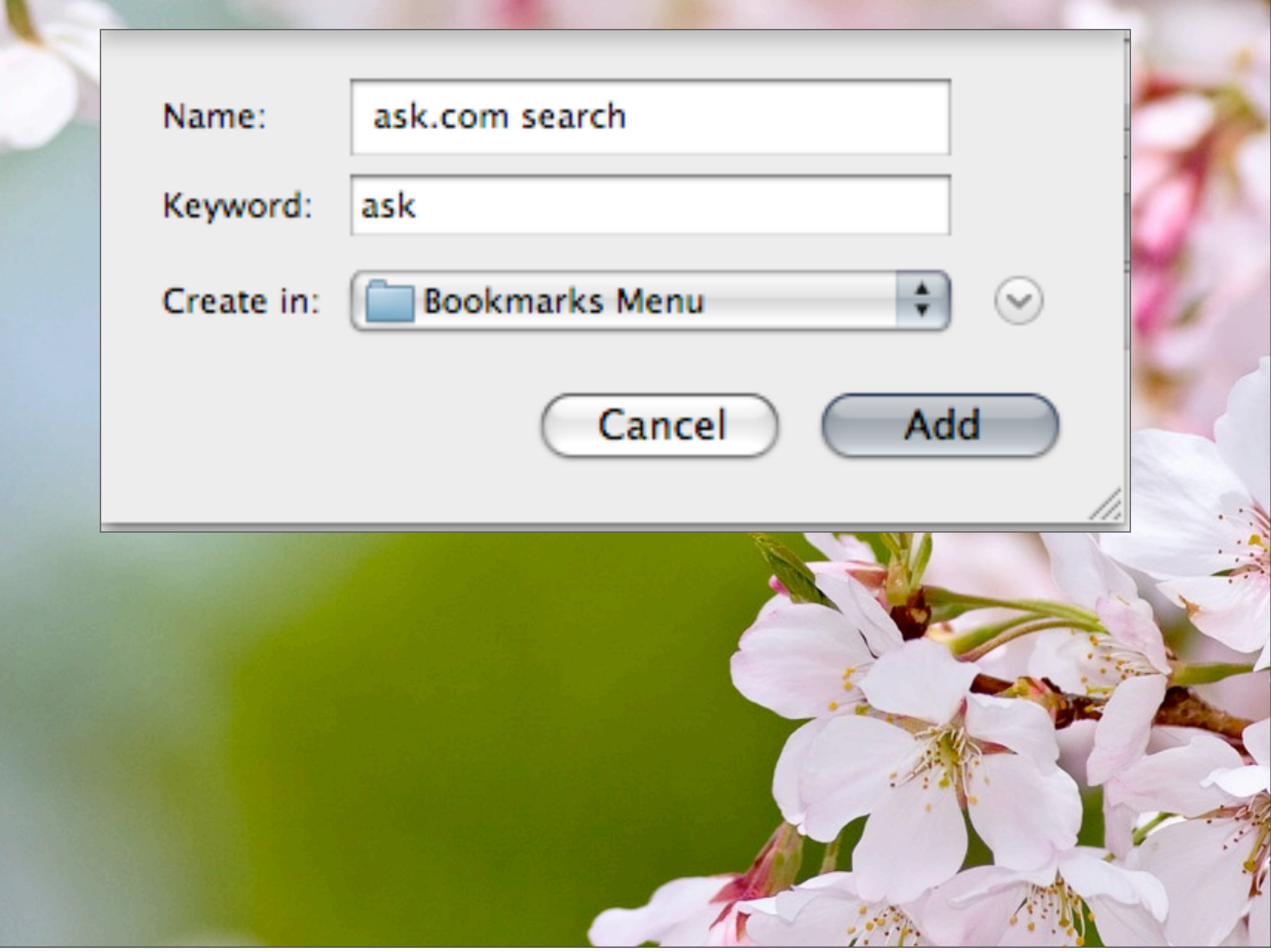

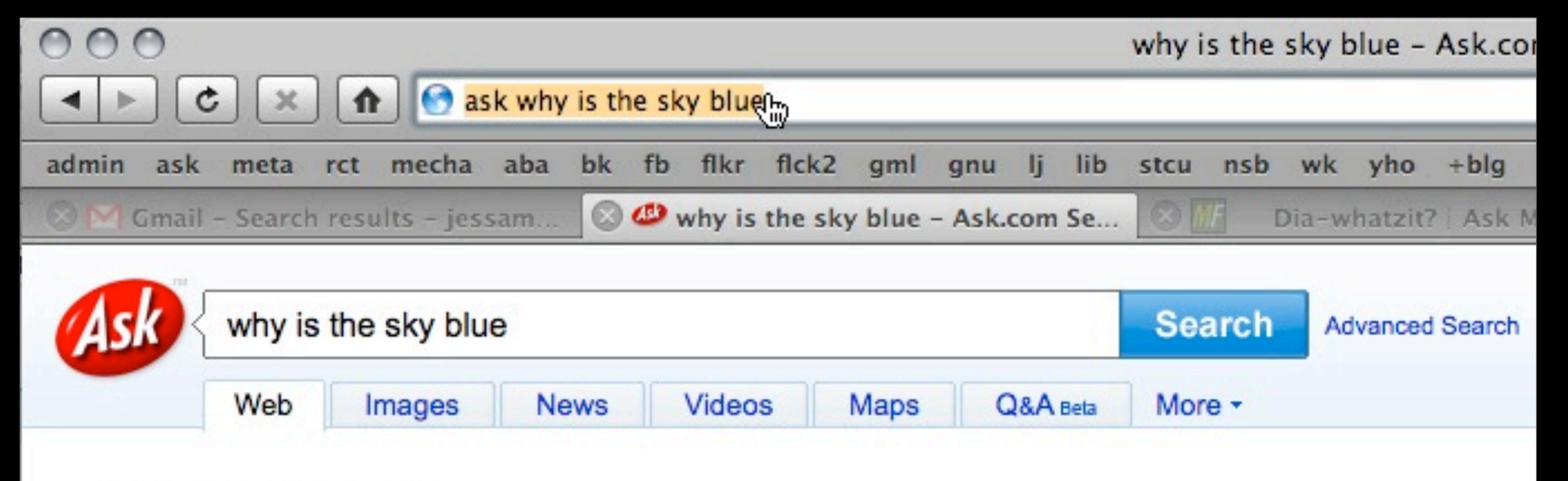

#### Tell us what you think

#### Why Is The Sky Blue?

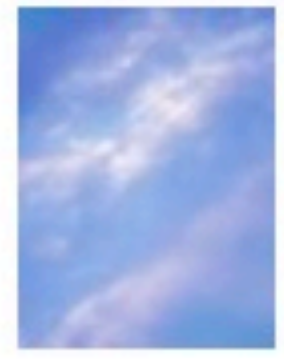

The sun's rays hit the Earth's atmosphere, where the light is scattered by nitrogen and oxygen molecules in the air. The blue wavelength of this light is affected more than the red and green wavelengths, causing the surrounding air to appear blue. At sunset, the sun's light passes farther through the atmosphere, deflecting and decreasing the blue in the air. Scattering by dust particles and pollution in the air causes the sunset to appear red. Go To: Another Explanation · Experimental Demonstration

#### **Blue Sky - Why is the Sky Blue?**

Why is the Sky Blue? Learn about the atmosphere and how light scattering makes the sky look blue. Plus, get great science projects to do.; INDEX: Why is the sky blue? --- I Can Read; Learn More About: The atmospher --- Projects...

to www.sciencemadesimple.com/sky\_blue.html · Cached

# **search what you want**

### **do not go to websites just to search them...**

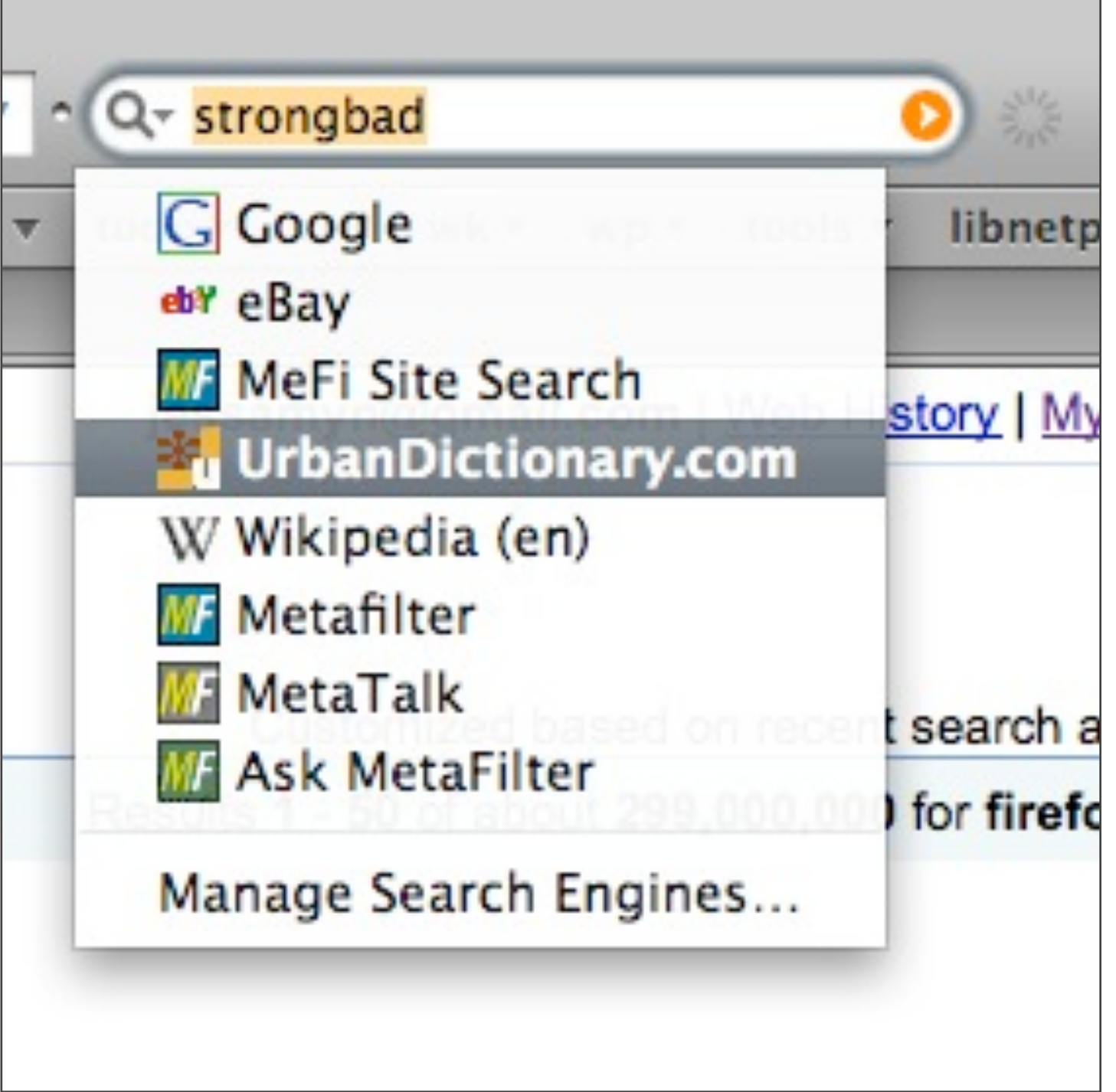

**your time is** *valuable*

twitter too!

# **add-ons**

- **‣ Adblock & bugmenot**
- **‣ better Gmail**
- **‣ customizegoogle**
- **‣ DownThemAll**
- **‣ Firebug**
- **‣ History submenus**
- **‣ Link evaluator**
- **‣ Greasemonkey**

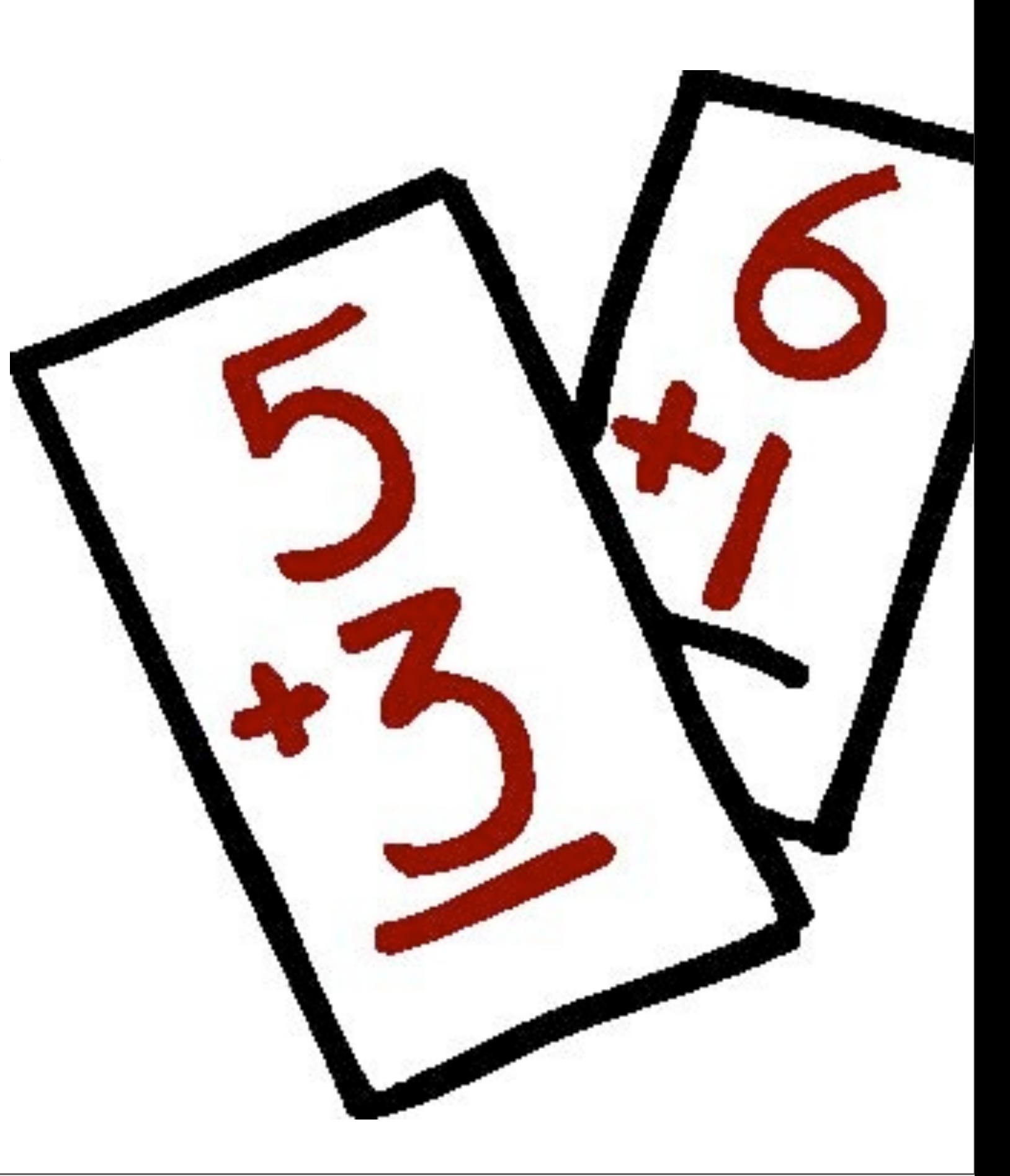

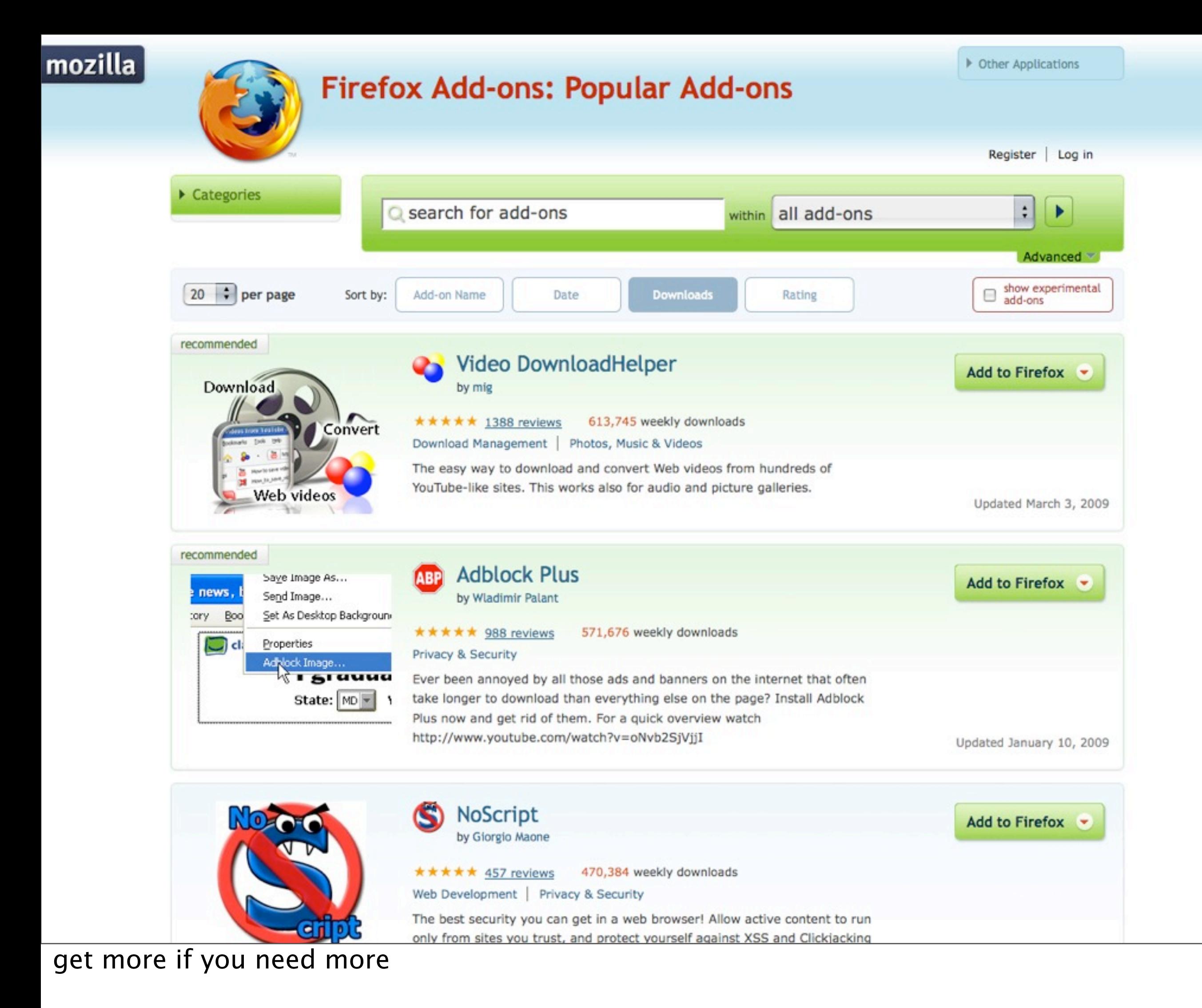

# yes, greasemonkey

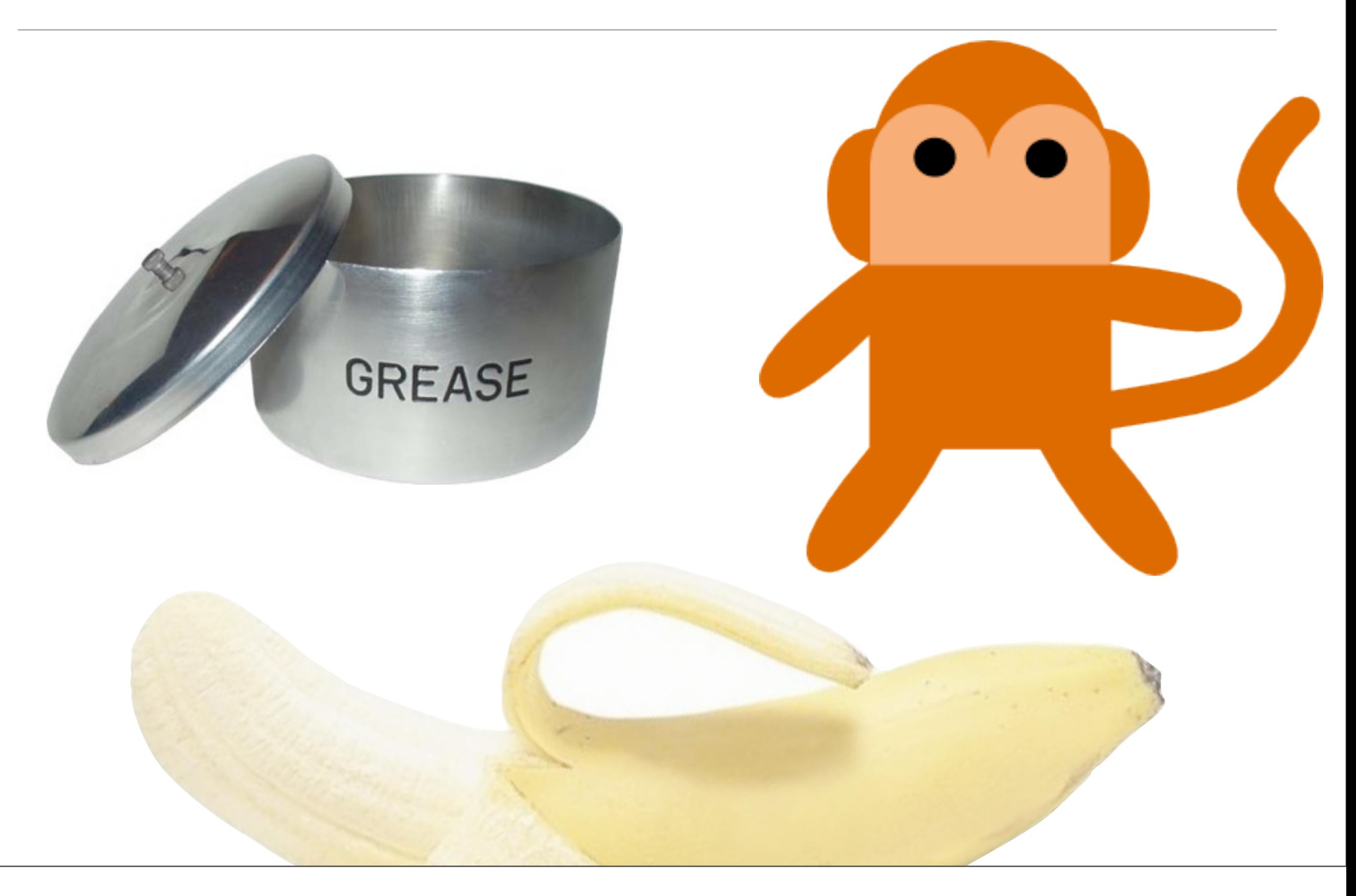

# **if you are an irritable person...**

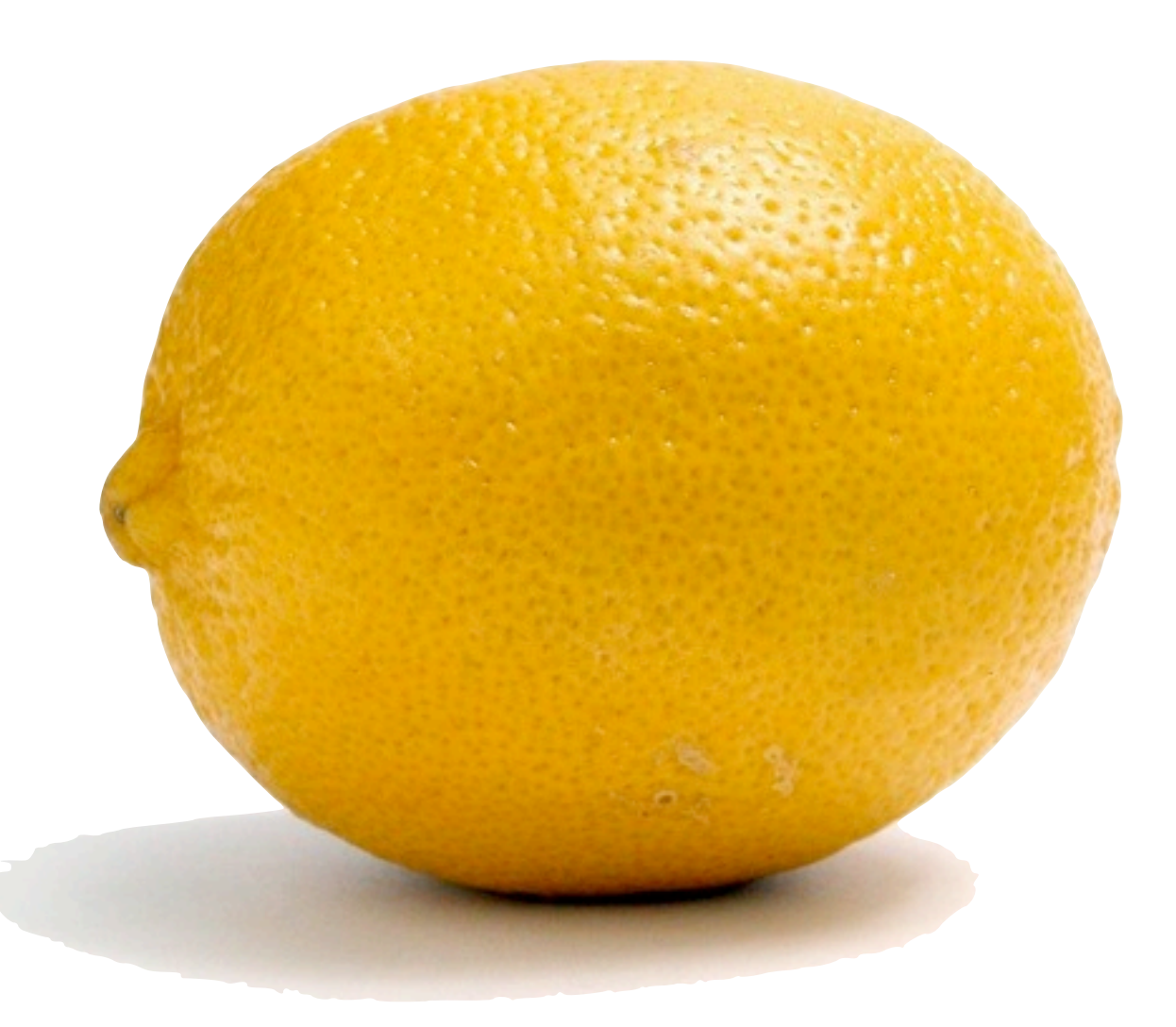

there is probably a greasemonkey script that will improve your browsing experience.

# **you have options!**

# **about:config**

dangerous ones!!

# **you have options!**

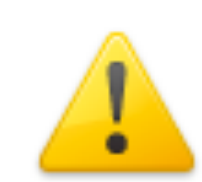

#### This might void your warranty!

Changing these advanced settings can be harmful to the stability, security, and performance<br>of this application. You should only continue if you are sure of what you are doing.<br> $\blacksquare$  Show this warning next time<br> $\blacksquare$ 

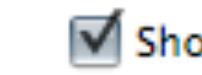

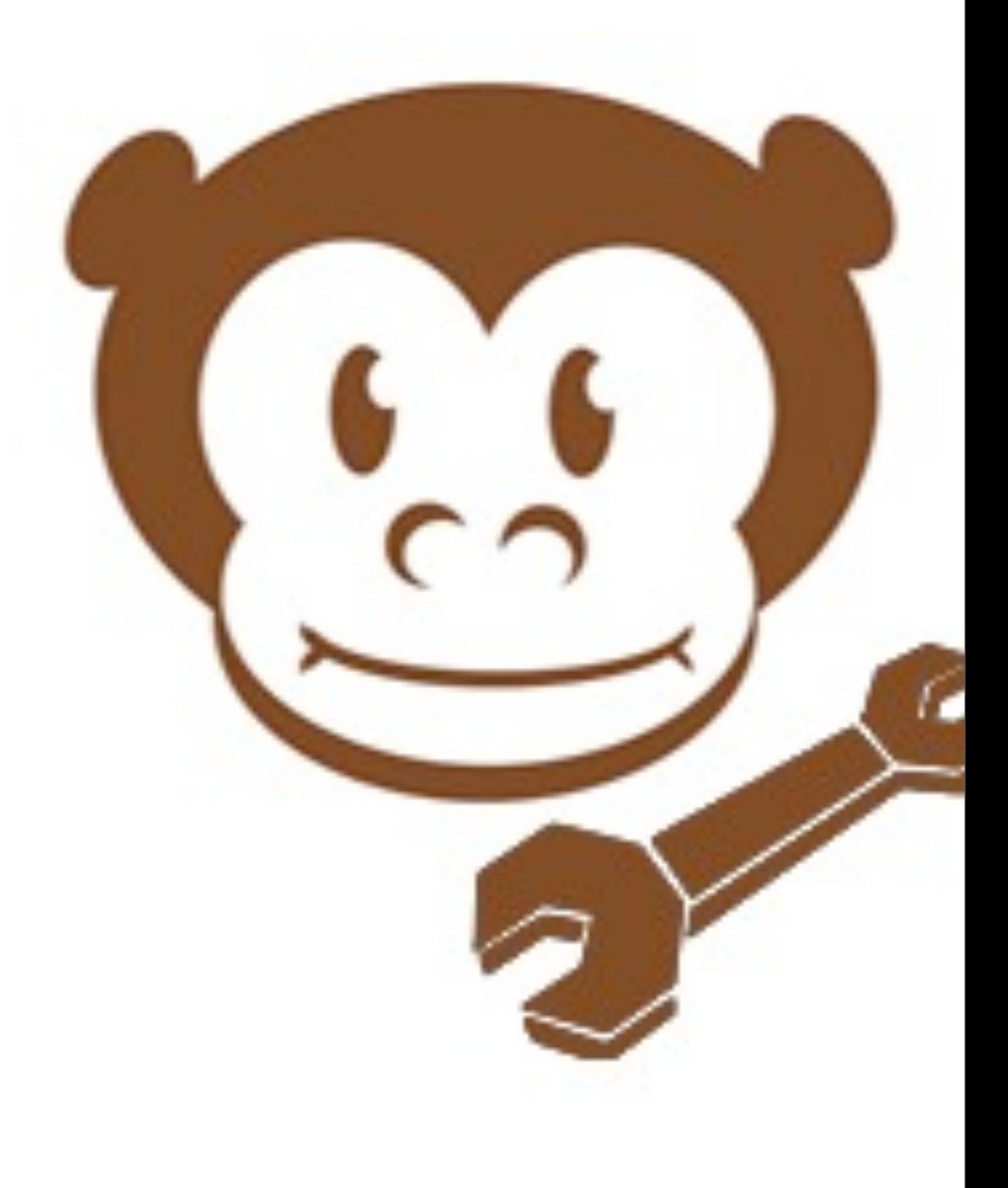

**Yahoo mail welcome skipper** 

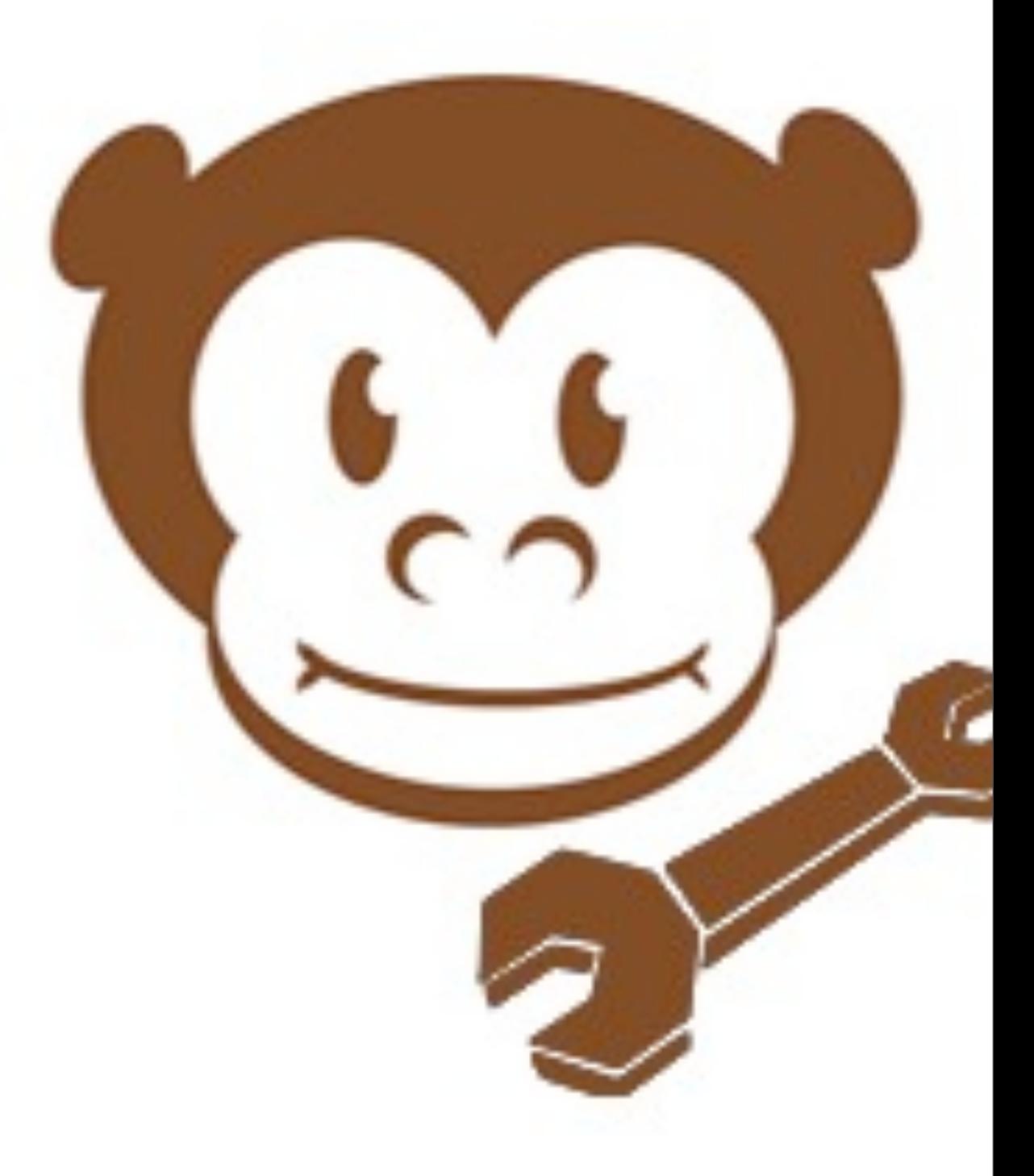

- **‣ Yahoo mail welcome skipper**
- **‣ facebook ad nuker & autologin & auto-colorizer**

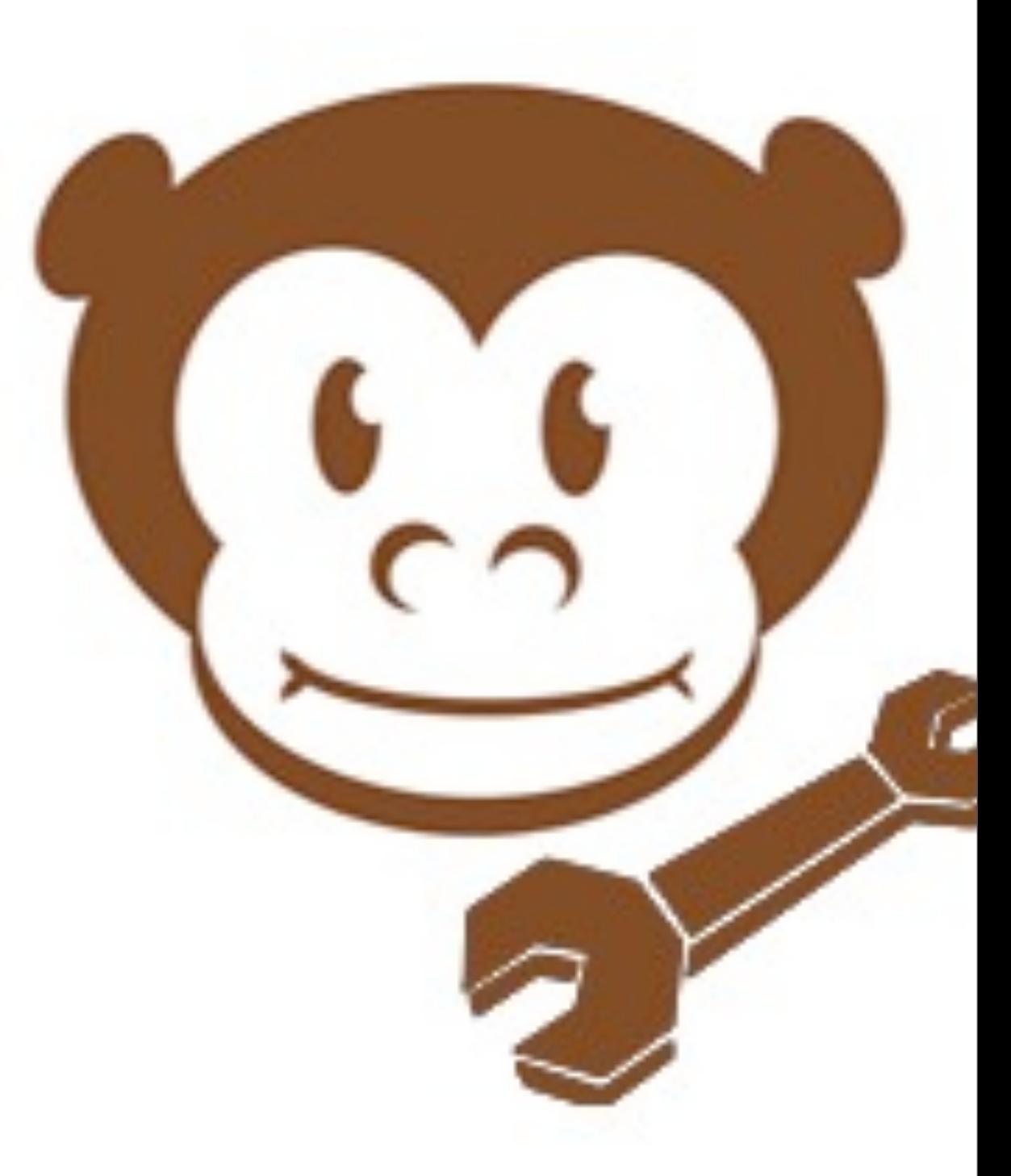

- **‣ Yahoo mail welcome skipper**
- **‣ facebook ad nuker & autologin & auto-colorizer**
- **‣ wikimedia minimalist**

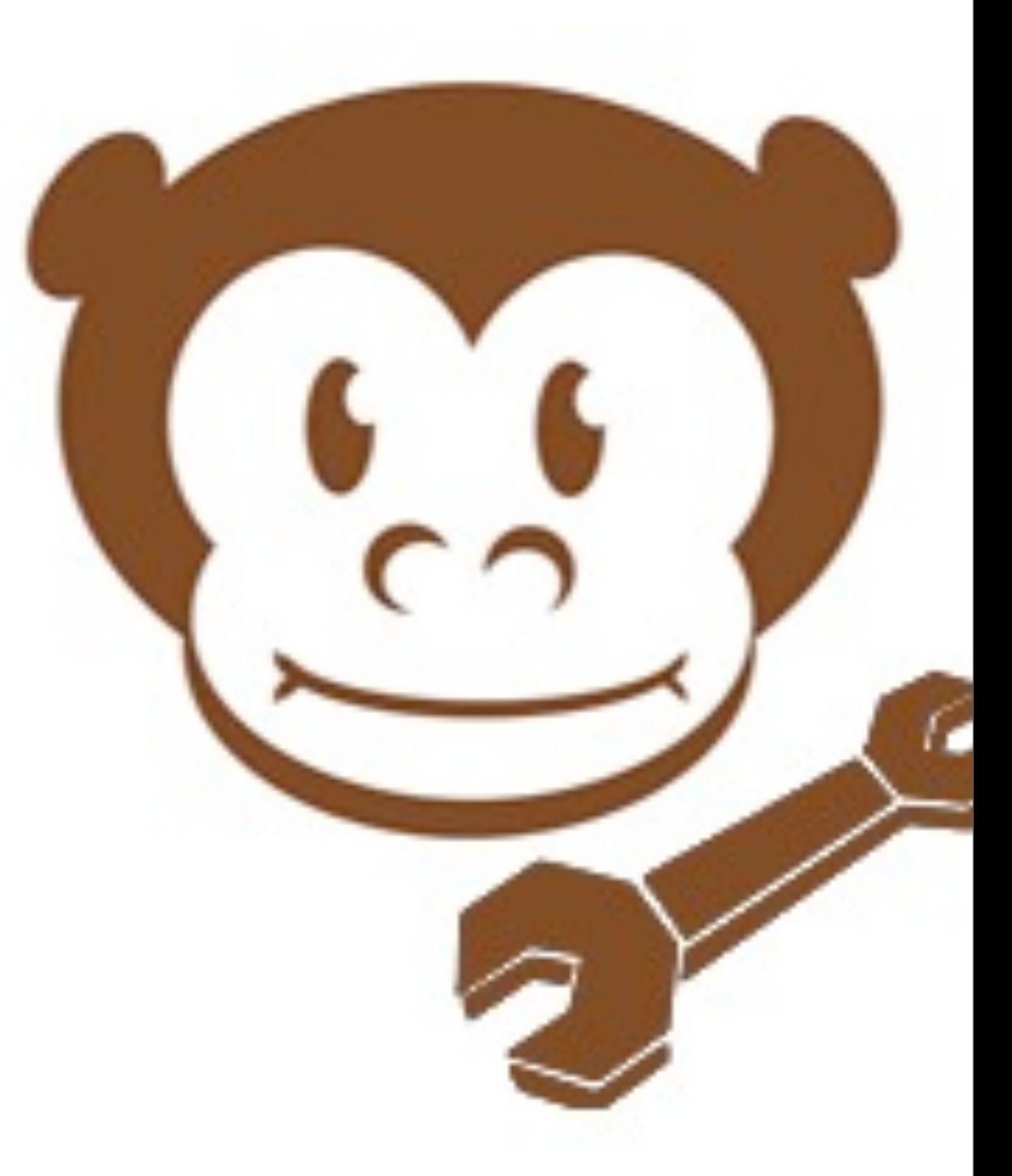

- **‣ Yahoo mail welcome skipper**
- **‣ facebook ad nuker & autologin & auto-colorizer**
- **‣ wikimedia minimalist**
- **‣ gmail word count**

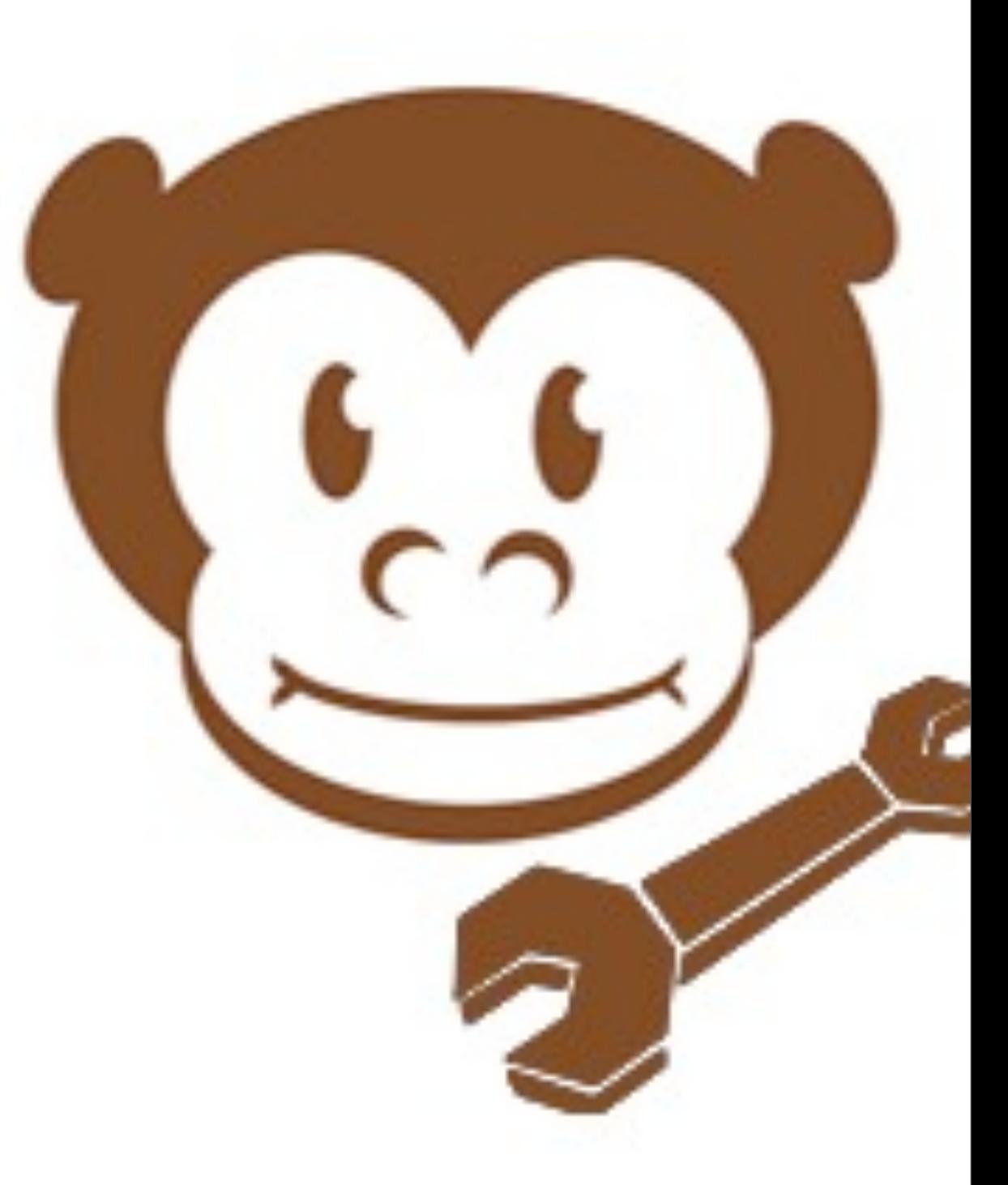

- **‣ Yahoo mail welcome skipper**
- **‣ facebook ad nuker & autologin & auto-colorizer**
- **‣ wikimedia minimalist**
- **‣ gmail word count**
- **‣ configurable flickr home page**

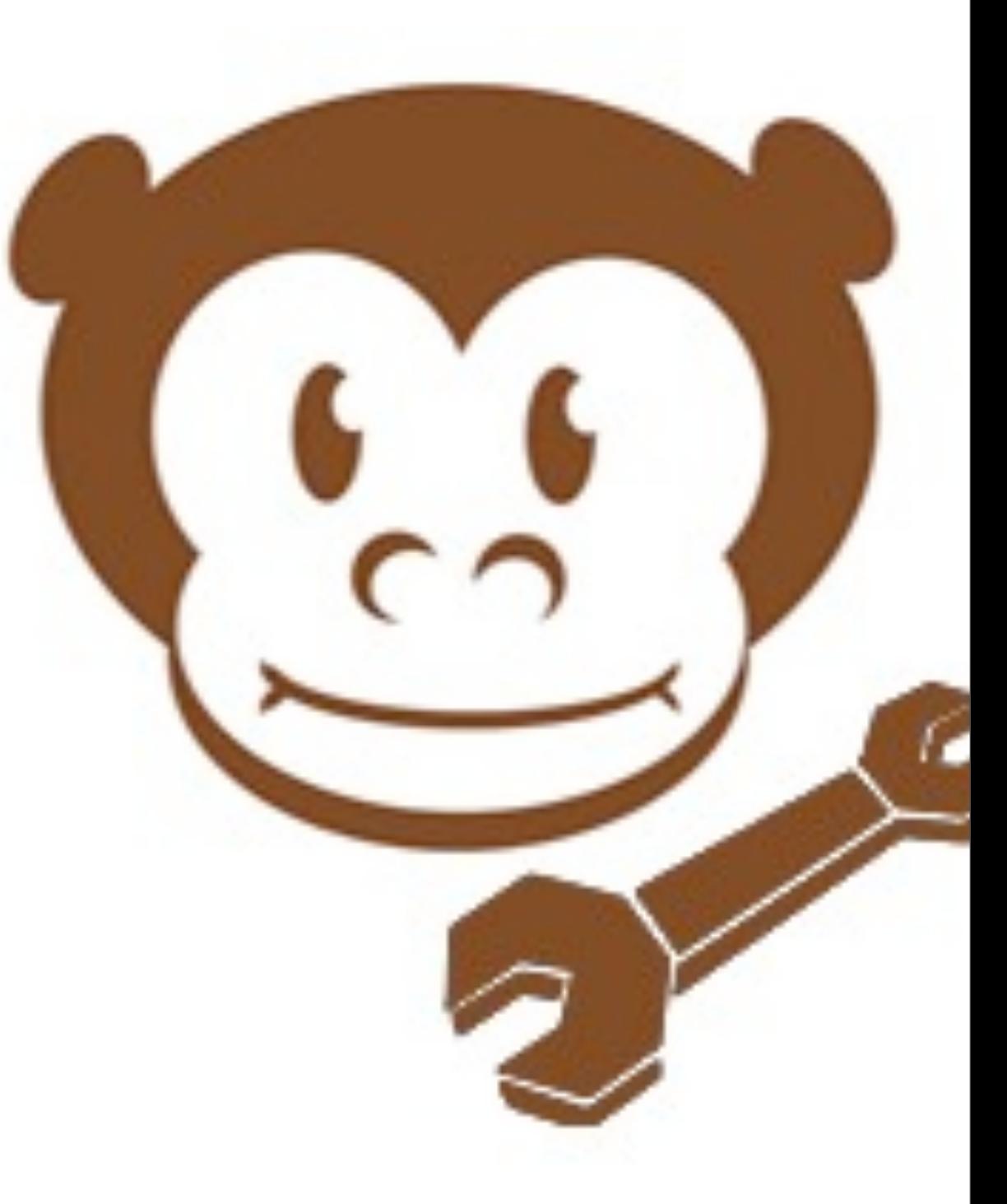

- **‣ Yahoo mail welcome skipper**
- **‣ facebook ad nuker & autologin & auto-colorizer**
- **‣ wikimedia minimalist**
- **‣ gmail word count**
- **‣ configurable flickr home page**
- **‣ youtube video downloader**

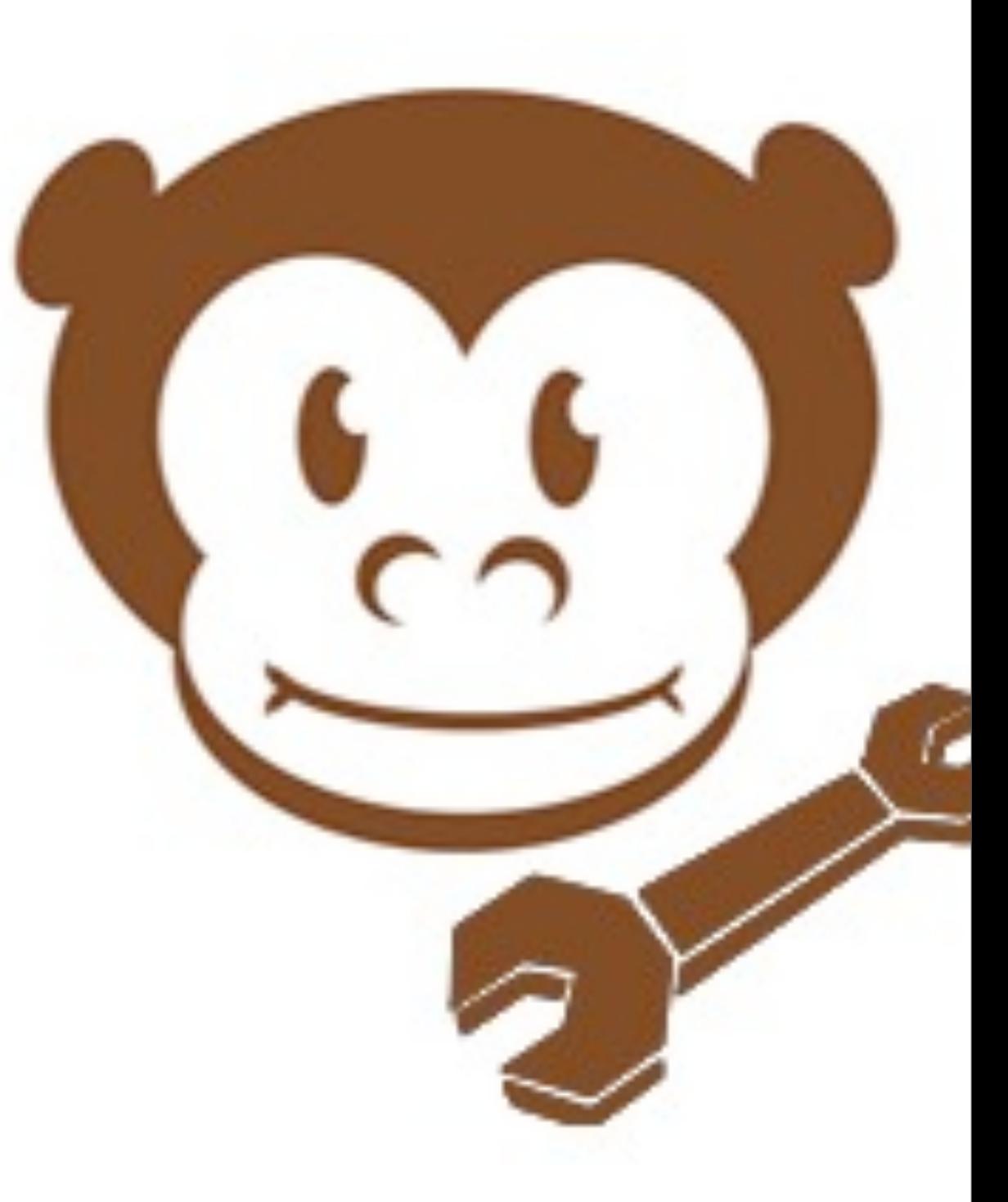

- **‣ Yahoo mail welcome skipper**
- **‣ facebook ad nuker & autologin & auto-colorizer**
- **‣ wikimedia minimalist**
- **‣ gmail word count**
- **‣ configurable flickr home page**
- **‣ youtube video downloader**
- **‣ MeFi "who is a librarian?"**

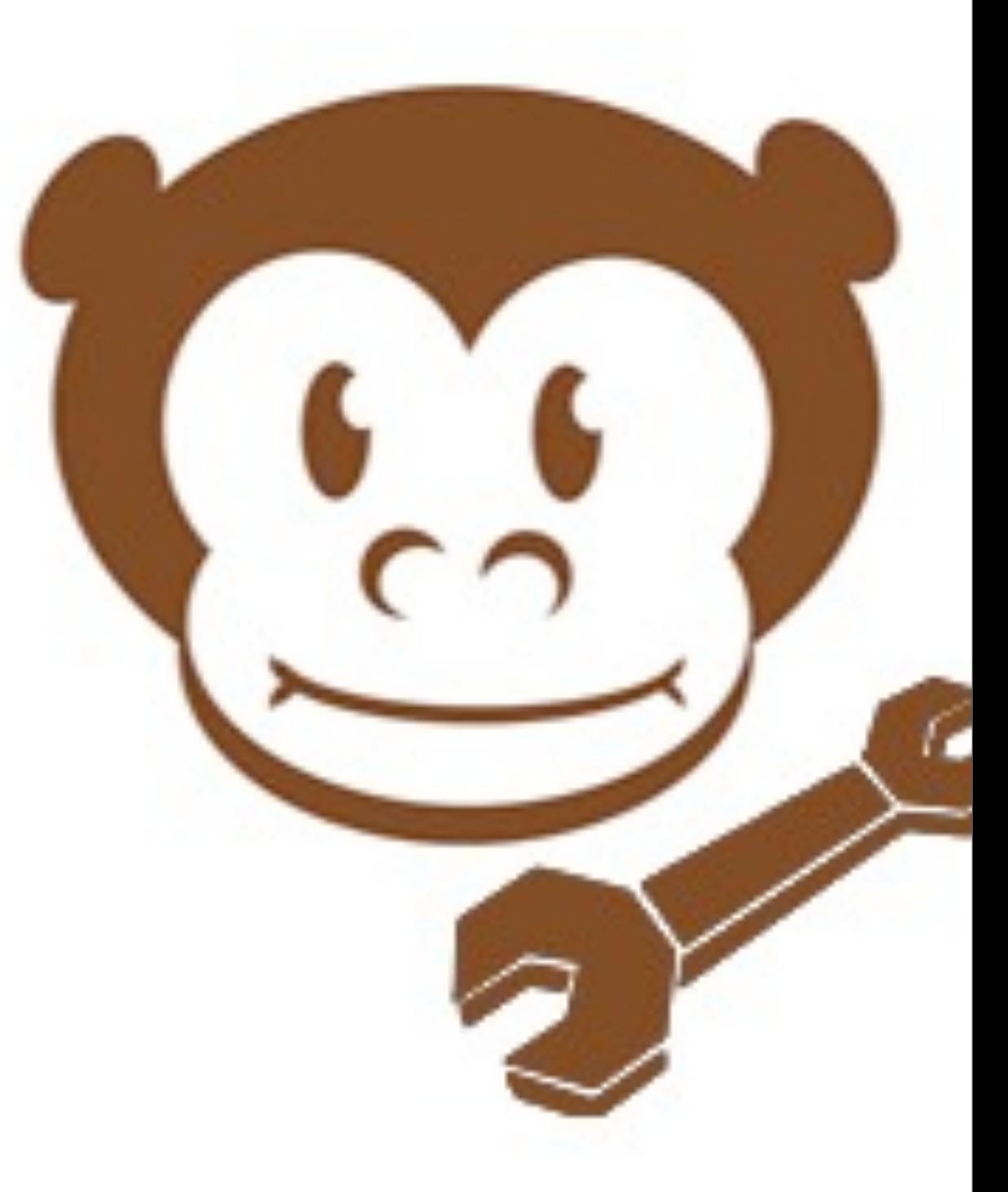

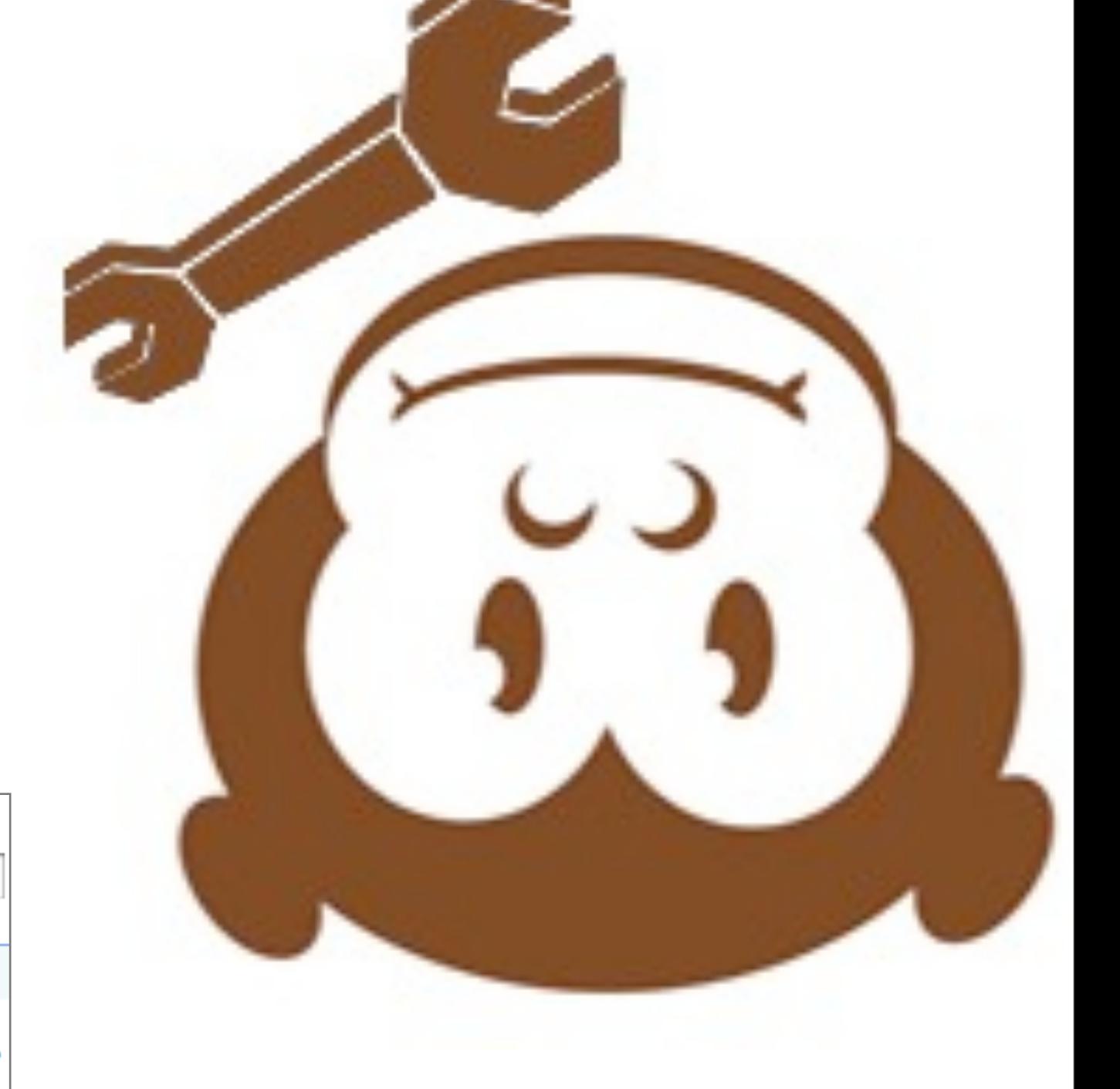

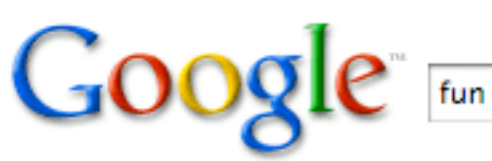

Web Video Images Blogs

Try your search on Yahoo, Ask, AllTheWeb, Live, Lycos, Technorati, Wikipedia,

FB Fun Brain **F** X FunBrain is the #1 site for online educational games for kids of all ages. (math, science, spell, history) www.funbrain.com/ - 15k - Cached - Similar pages -  $\odot$ 

**‣ "No YouNoobs" youtube comment hider**

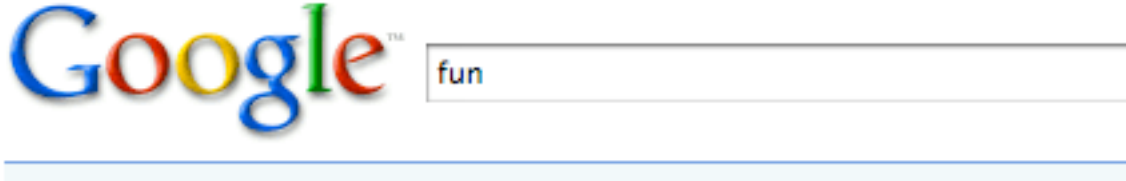

Web Video Images Blogs

Try your search on Yahoo, Ask, AllTheWeb, Live, Lycos, Technorati, Wikipedia,

FB Fun Brain **FIX** FunBrain is the #1 site for online educational games for kids of all ages. (math, science, spell, history) www.funbrain.com/ - 15k - Cached - Similar pages -  $\odot$ 

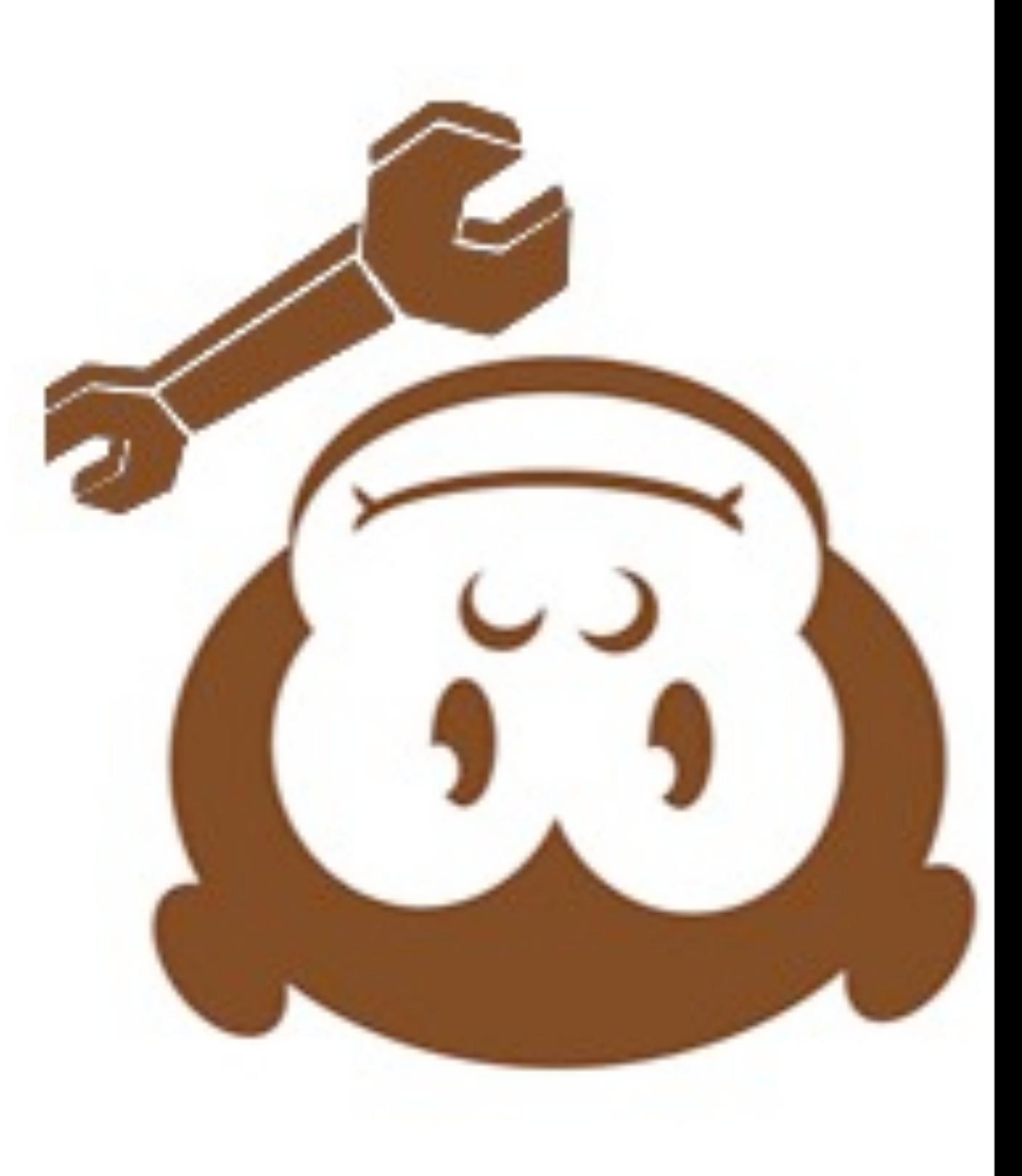

- **‣ "No YouNoobs" youtube comment hider**
- **‣ Invisibility cloak**

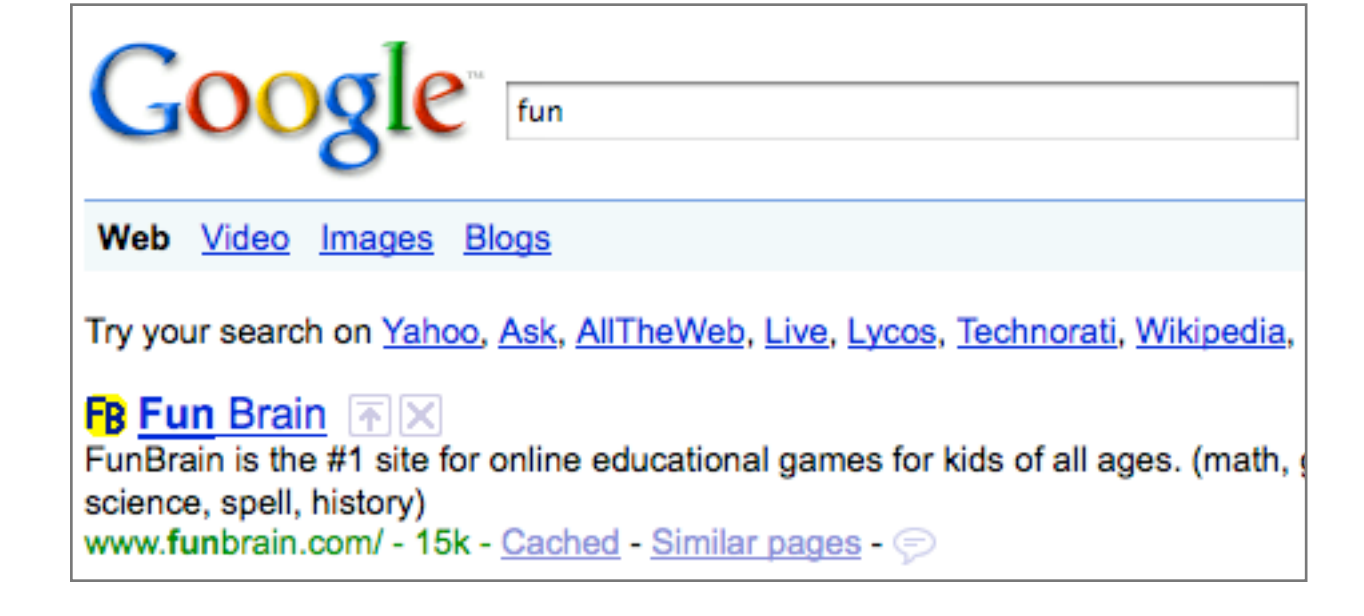

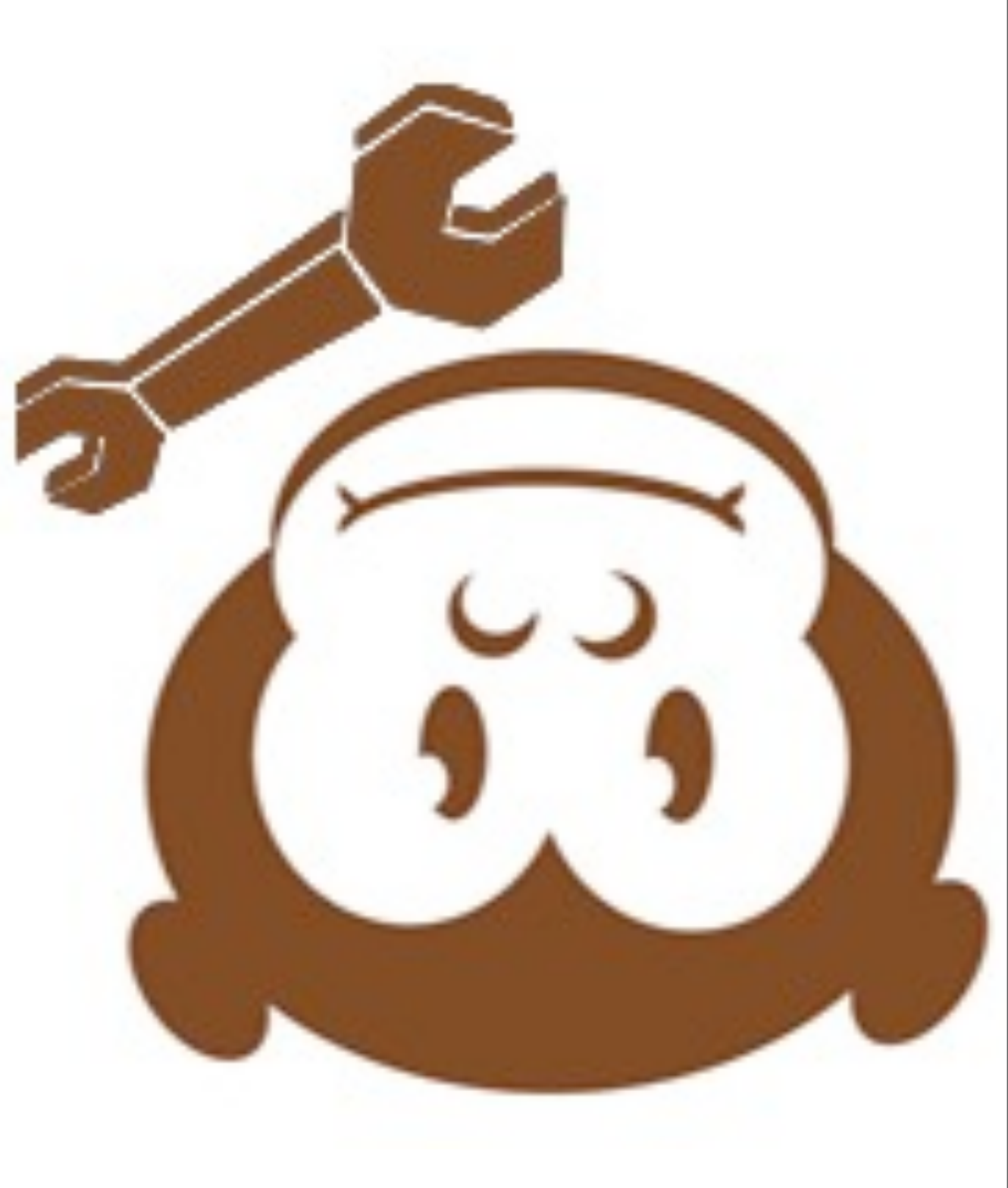

- **‣ "No YouNoobs" youtube comment hider**
- **‣ Invisibility cloak**
- **‣ play music NOW**

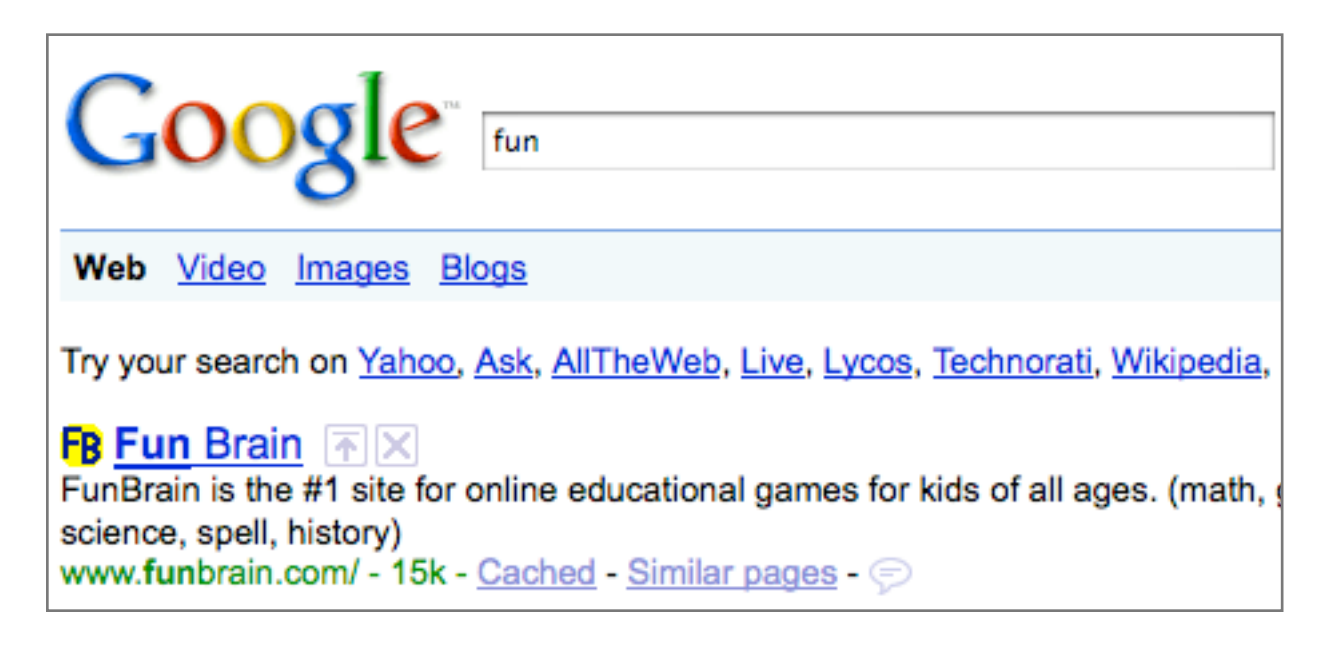

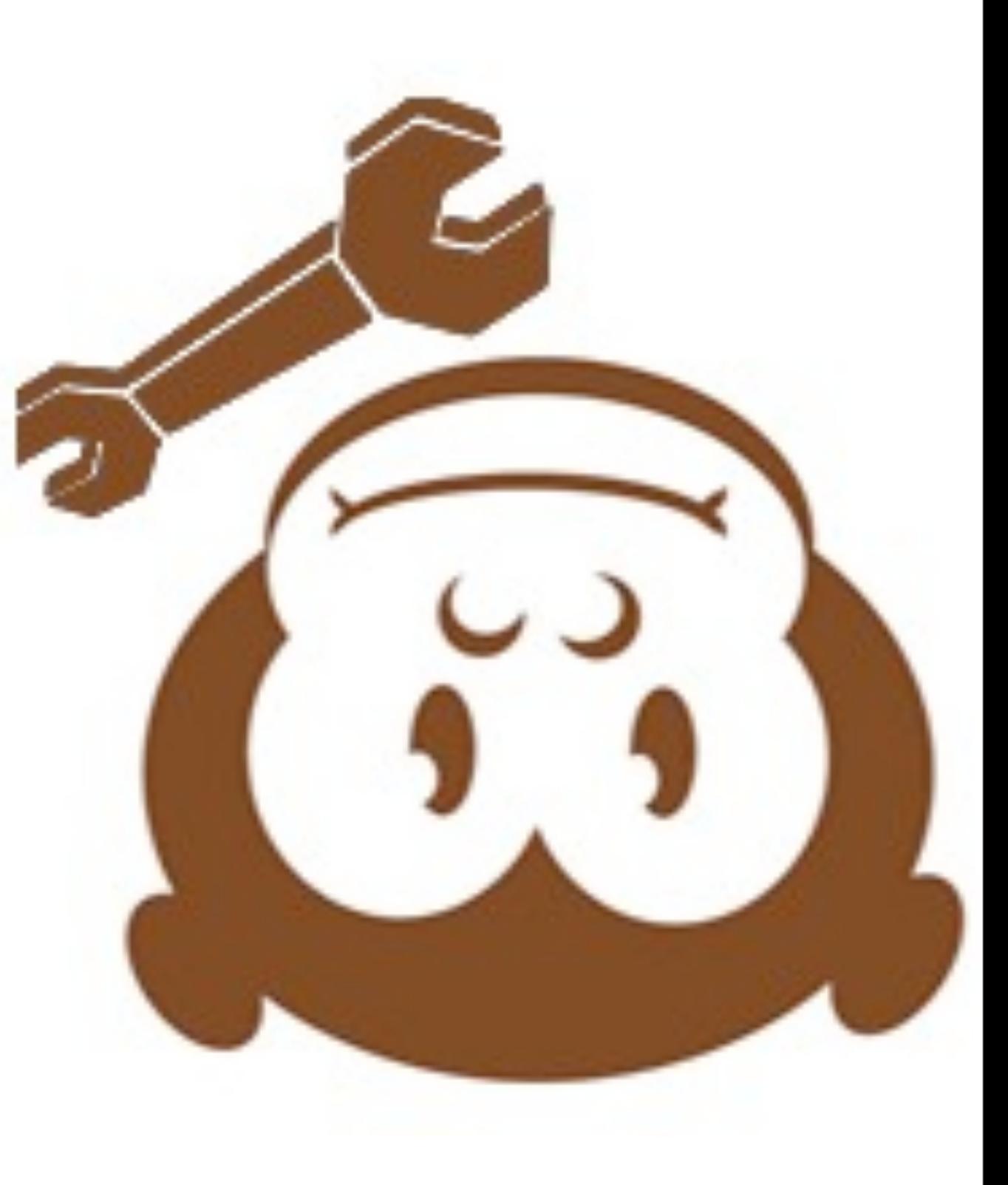

- **‣ "No YouNoobs" youtube comment hider**
- **‣ Invisibility cloak**
- **‣ play music NOW**
- **‣ add other search links to Google**

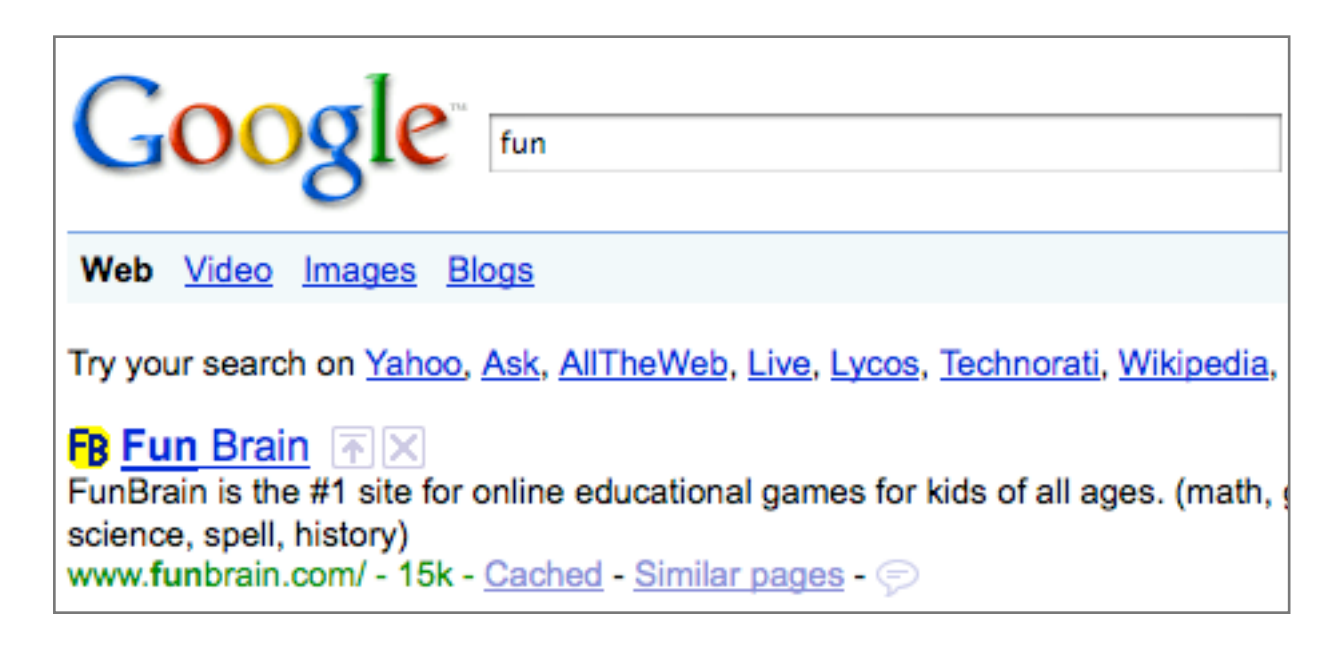

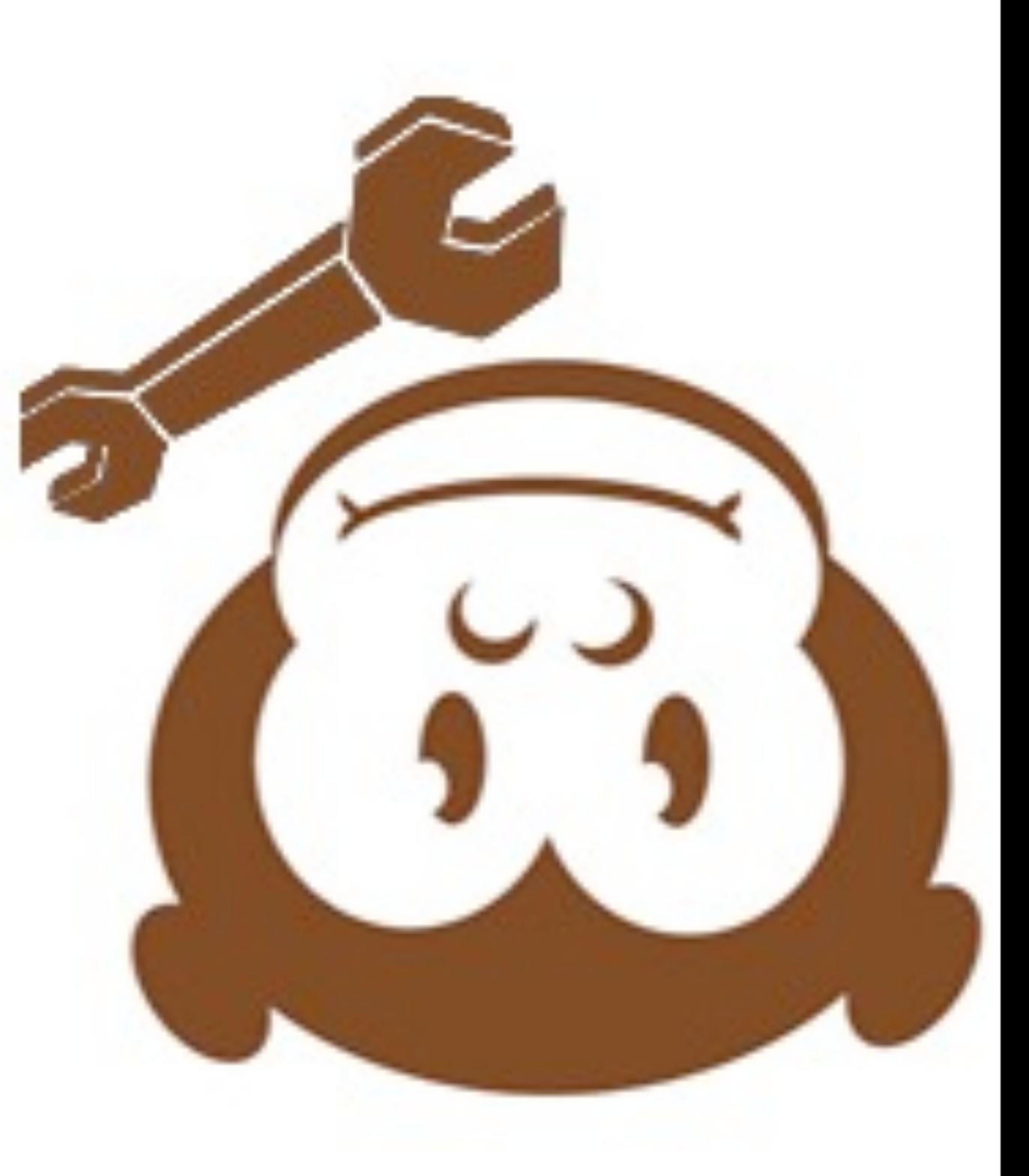

# **but jessamyn, you are a geek and I am a**  *librarian...*

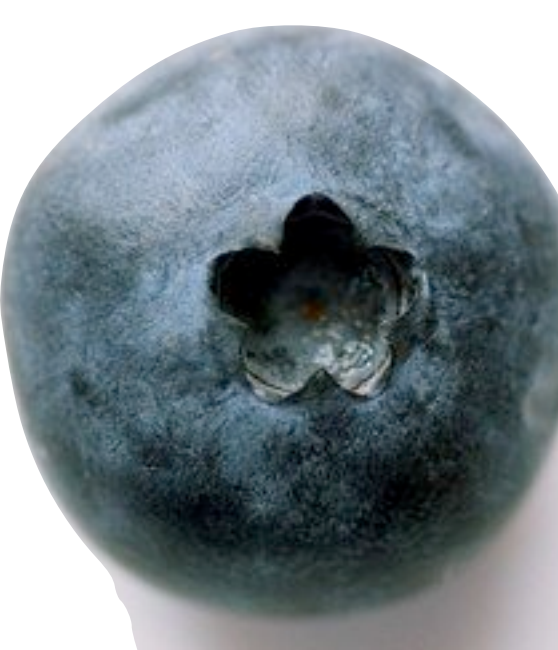

# **Simple Stuff**

- **‣ Book Burro**
- **‣ Link evaluator**
- **‣ Foxmarks (xmarks)**

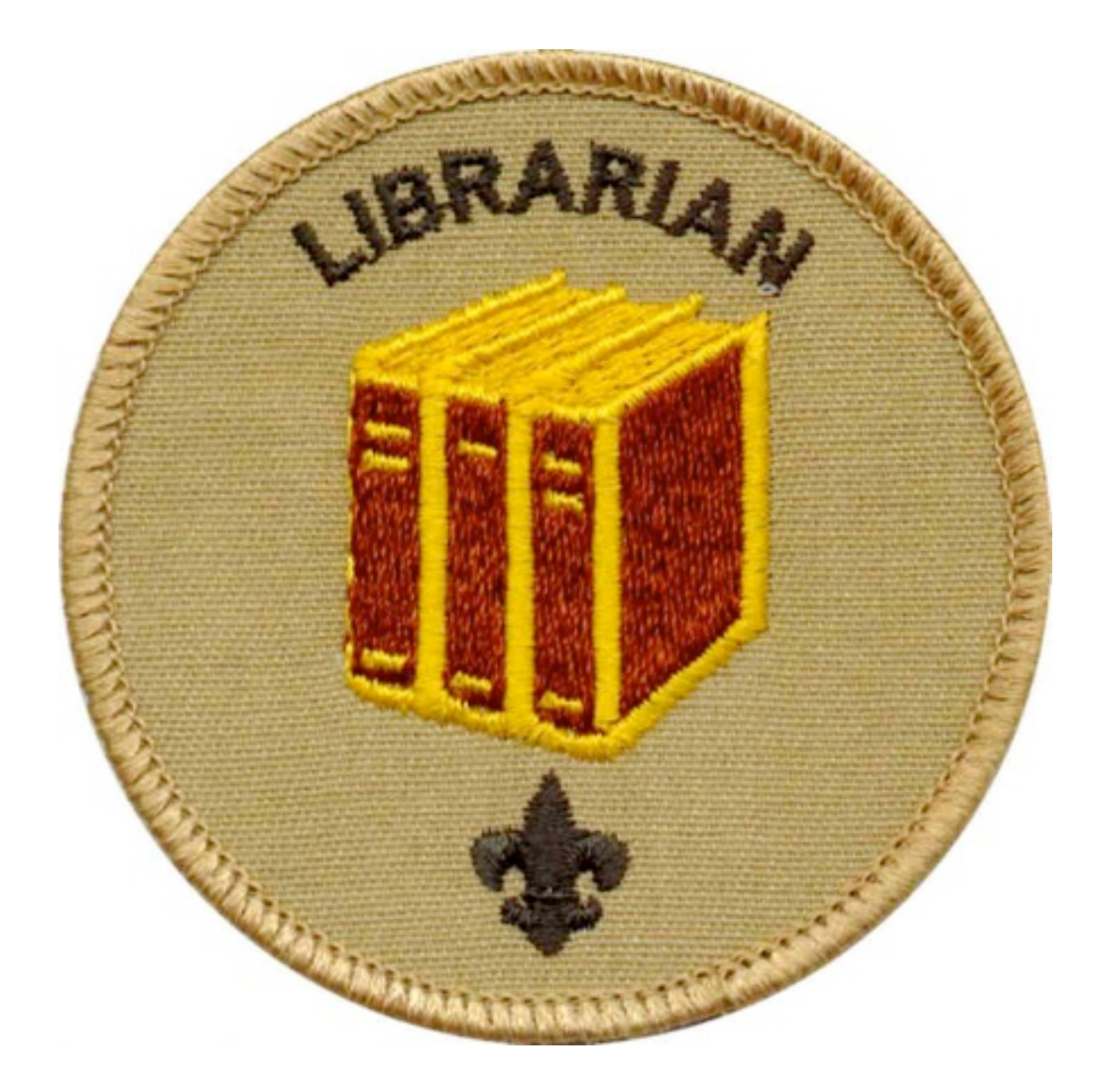

#### more complex

- **Zotero**
- · LibX
- **· Firebug**

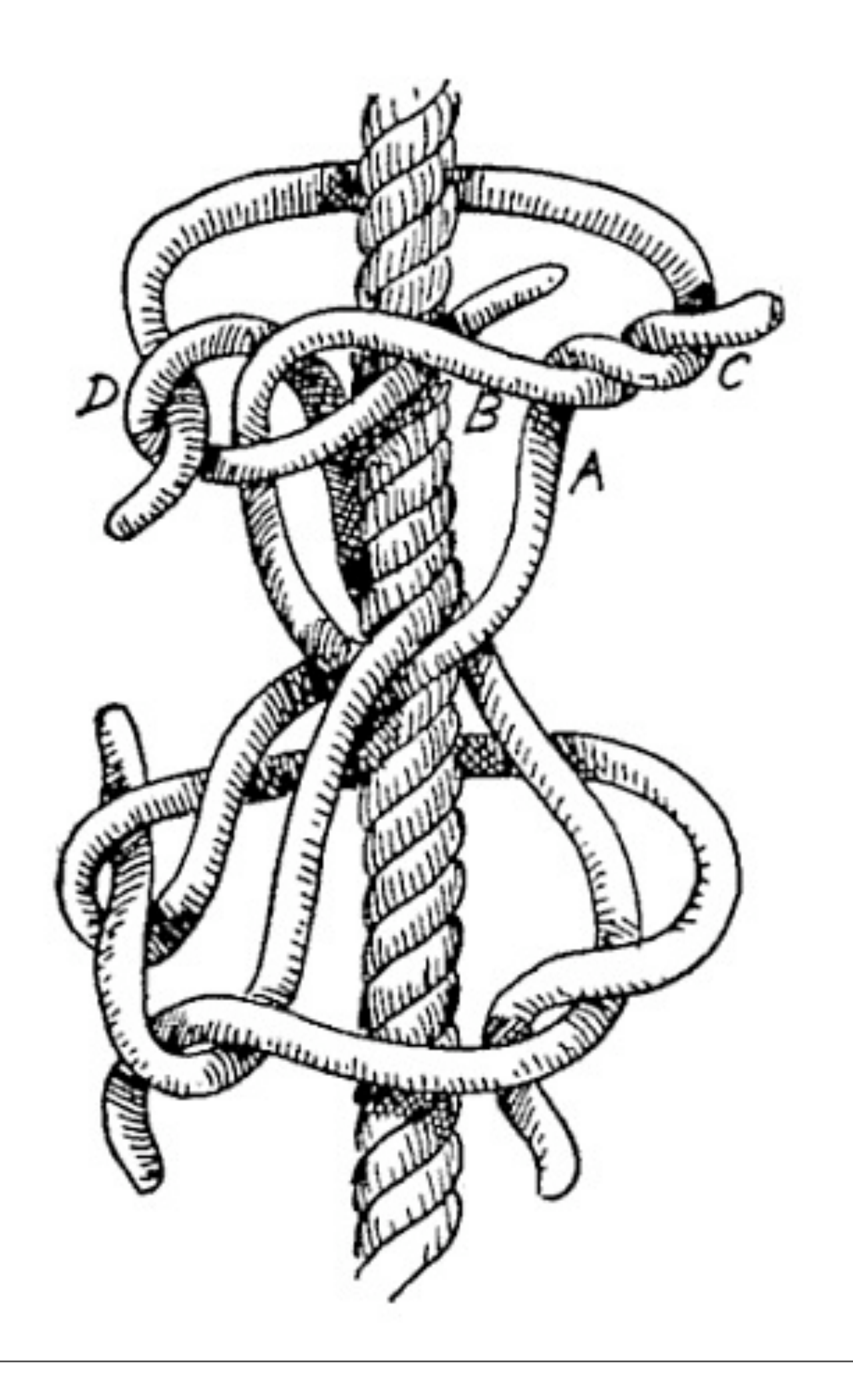

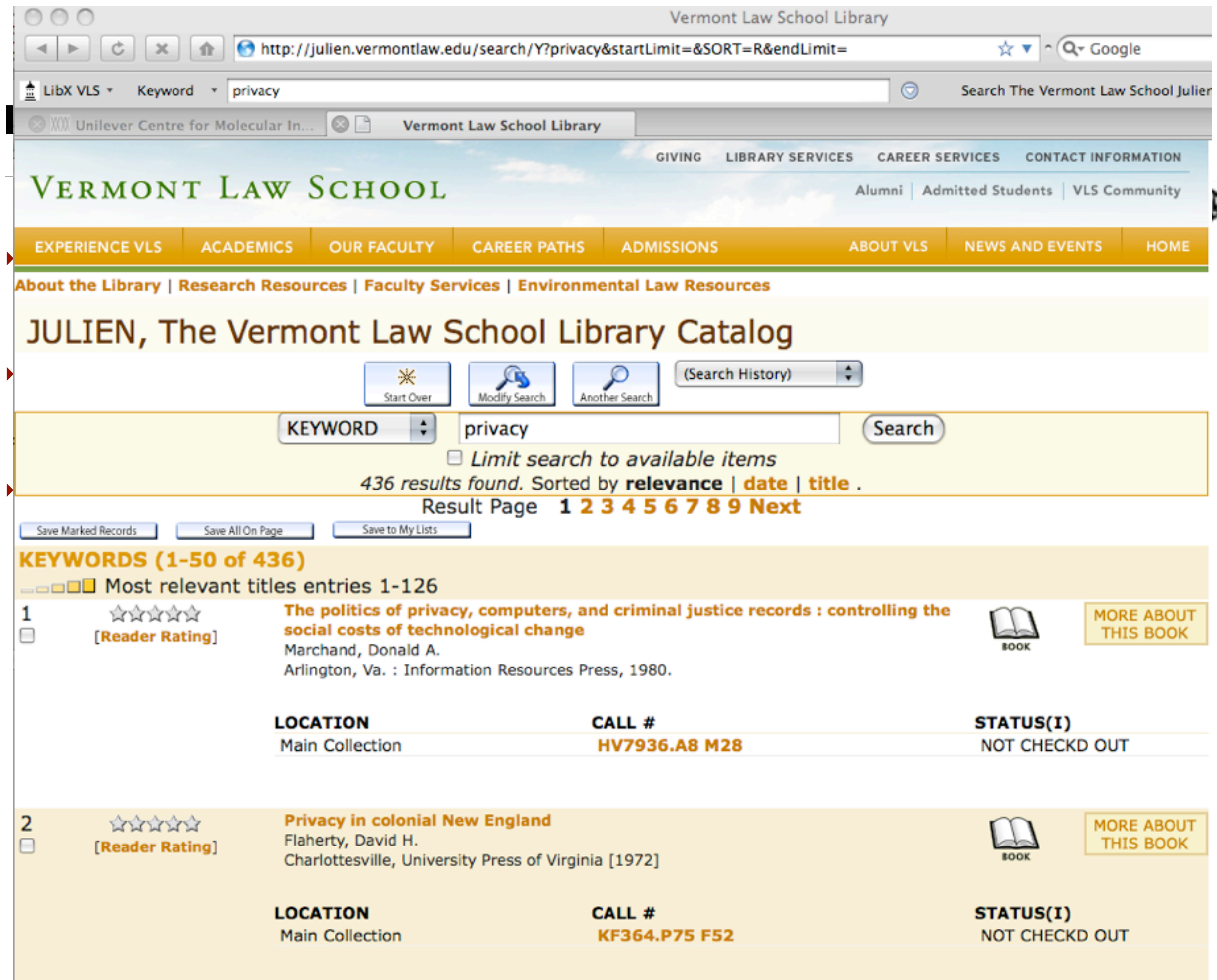

## **please go out and be awesome**

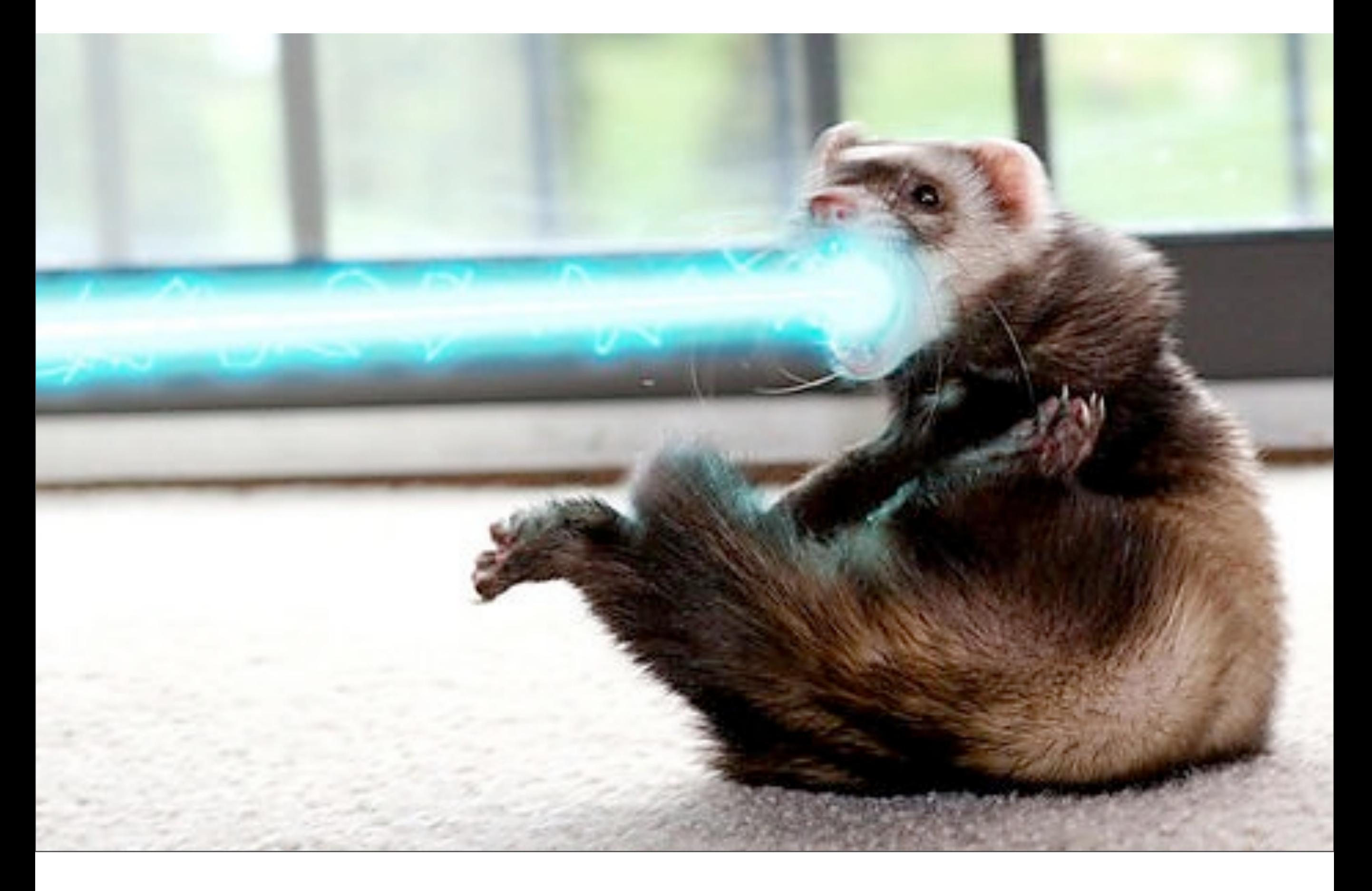

## **please go out and be awesome**

## **thank you!!!**